## Министерство образования и науки Астраханской области Государственное автономное образовательное учреждение Астраханской области высшего образования «Астраханский государственный архитектурно-строительный университет»  $(TAOY AO BO \; \& ATACY)$

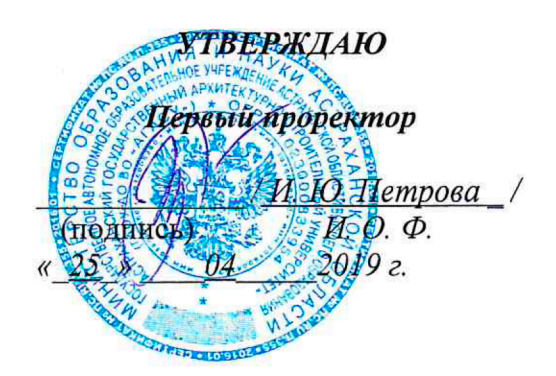

## РАБОЧАЯ ПРОГРАММА ДИСЦИПЛИНЫ

#### Наименование дисциплины

Основы компьютерной графики в дизайне

(указывается наименование в соответствии с учебным планом)

#### По направлению подготовки

07.03.03 «Дизайн архитектурной среды»

(указывается наименование направления подготовки в соответствии с ФГОС)

Направленность (профиль)

«Проектирование городской среды»

(указывается наименование профиля в соответствии с ОПОП)

Кафедра

«Архитектура, дизайн, реставрация»

Квалификация выпускника бакалавр

## Разработчик:

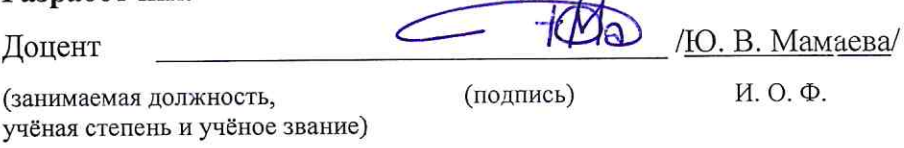

Рабочая программа рассмотрена и утверждена на заседании кафедры «Архитектура, дизайн, рестав-

 $\sim t^2$ 

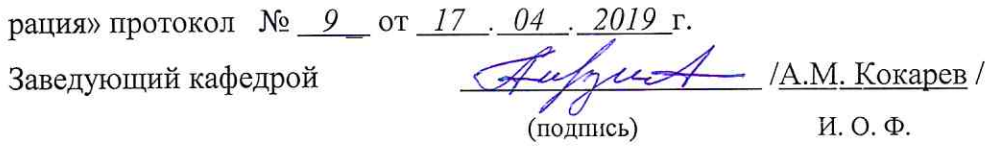

## Согласовано:

 $\tilde{\mathbf{w}}_{\mathcal{N}}^{(i)}$ 

Председатель МКН «Дизайн архитектурной среды»

Направленность (профиль) «Проектирование городской среды»

 $\dot{\alpha}$ 

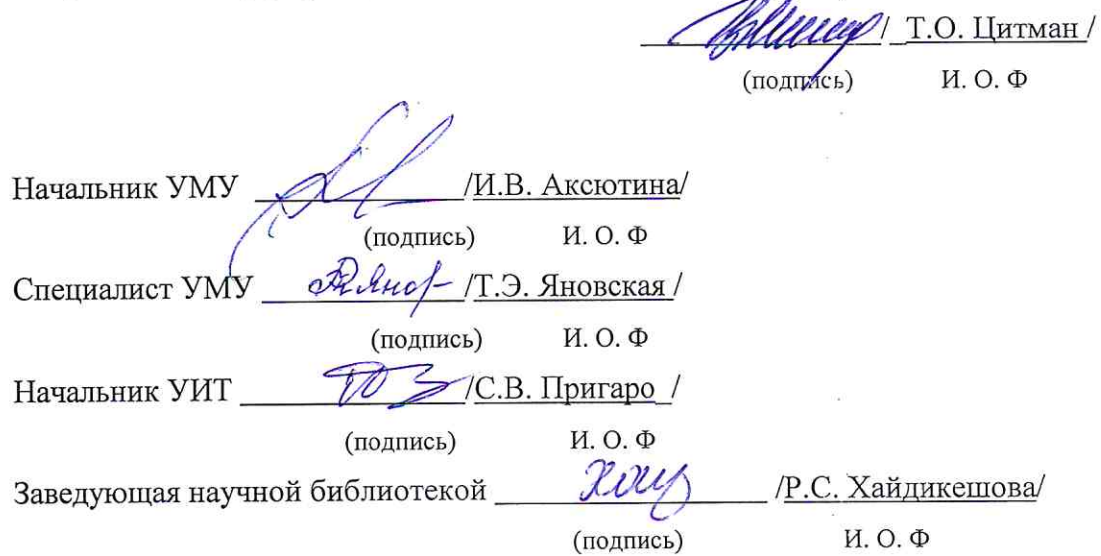

## **Содержание:**

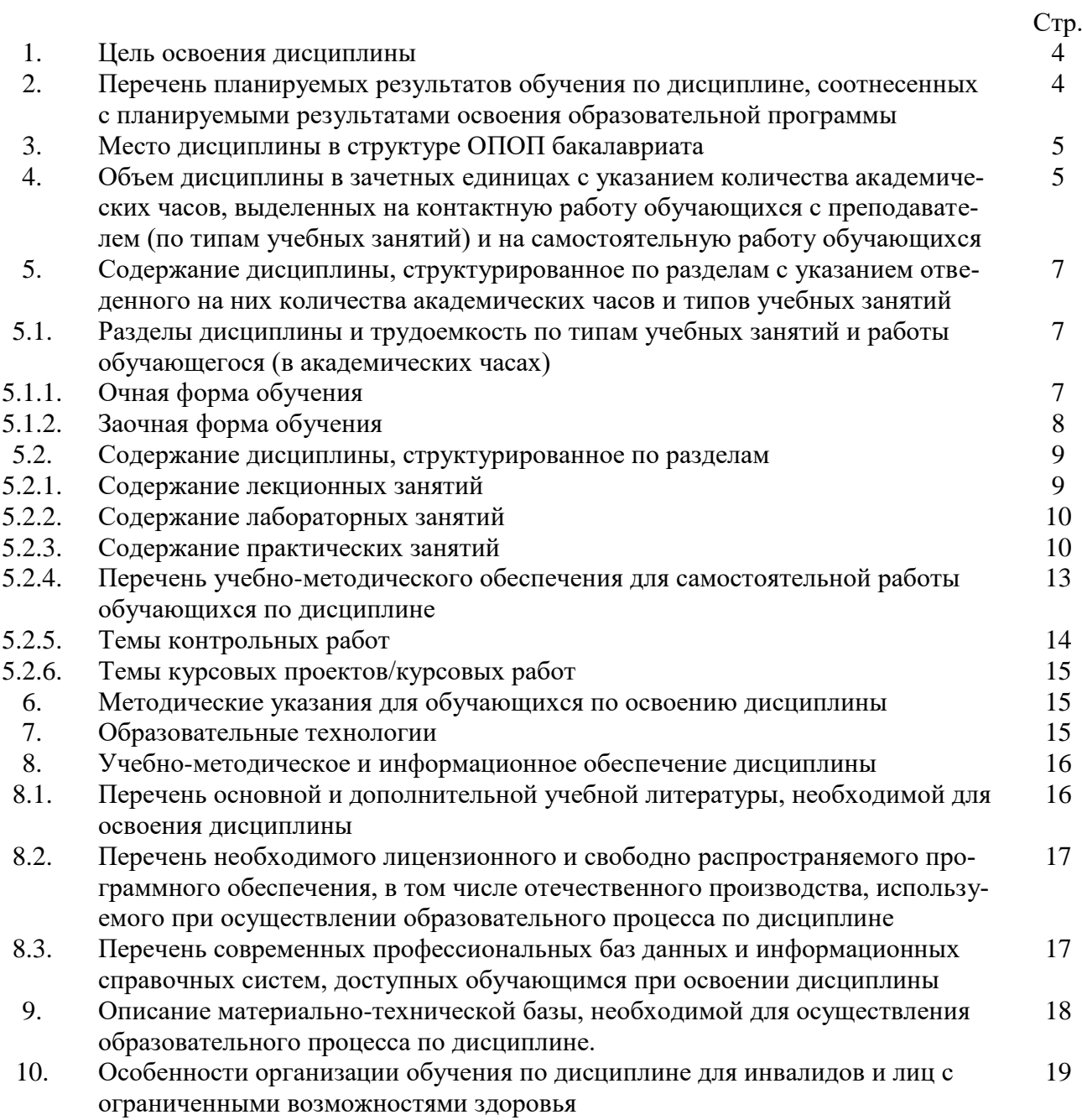

## **1. Цель освоения дисциплины**

Целью освоения дисциплины «Основы компьютерной графики в дизайне» является формирование уровня освоения компетенций обучающегося в соответствии с требованиями Федерального государственного образовательного стандарта высшего образования по направлению подготовки 07.03.03 «Дизайн архитектурной среды»

**2. Перечень планируемых результатов обучения по дисциплине, соотнесенных с планируемыми результатами освоения образовательной программы**

В результате освоения дисциплины обучающийся должен обладать следующими компетенциями:

ОПК – 1 - способен представлять проектные решения с использованием традиционных и новейших технических средств изображения на должном уровне владения основами художественной культуры и объемно-пространственного мышления.

**В результате освоения дисциплины обучающийся должен овладеть следующими результатами обучения по дисциплине:**

Умеет:

- участвовать в оформлении демонстрационного материала, в т.ч. презентаций. Использовать средства автоматизации проектирования, визуализации архитектурной среды и компьютерного моделирования (ОПК-1.1);

Знает:

- методы наглядного изображения и моделирования архитектурной среды и включенных средовых объектов. Основные способы выражения архитектурно-дизайнерского замысла, включая графические, компьютерного моделирования (ОПК-1.2).

## **3. Место дисциплины в структуре ОПОП бакалавриата**

Дисциплина Б1. О.4.09 **«**Основы компьютерной графики в дизайне» реализуется в рамках Блока 1 «Дисциплины (модули)» обязательной части, цикл дисциплин «Общеинженерный».

Дисциплина базируется на знаниях, полученных в рамках изучения следующих дисциплин: «Основы архитектурно-дизайнерского проектирования», «Основы композиционно-дизайнерского моделирования», «Начертательная геометрия».

**4. Объем дисциплины в зачетных единицах с указанием количества академических часов, выделенных на контактную работу обучающихся с преподавателем (по типам учебных занятий) и на самостоятельную работу обучающихся**

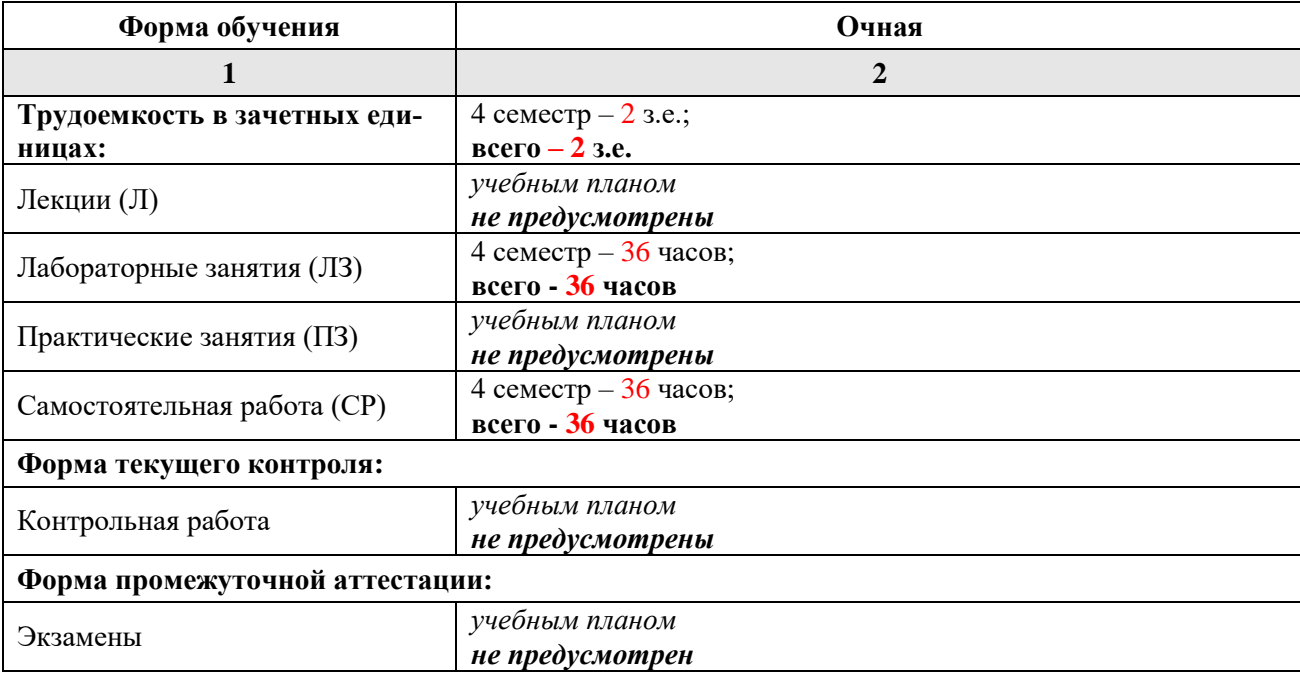

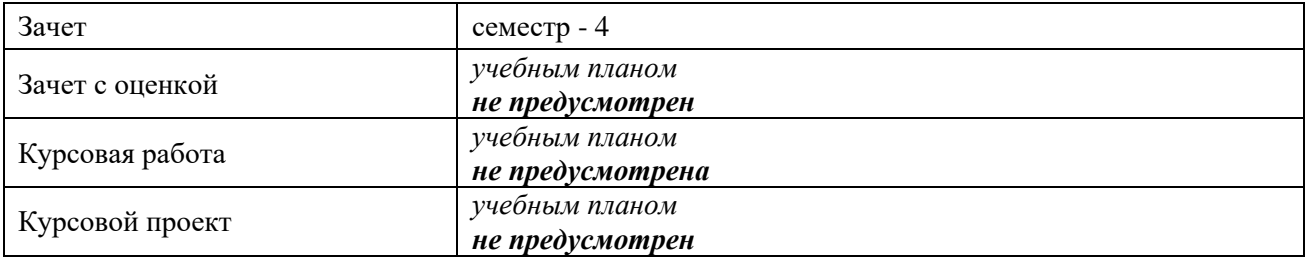

**5. Содержание дисциплины, структурированное по разделам с указанием отведенного на них количества академических часов и типов учебных занятий**

**5.1. Разделы дисциплины и трудоемкость по типам учебных занятий и работы обучающихся (в академических часах) 5.1.1 Очная форма обучения**

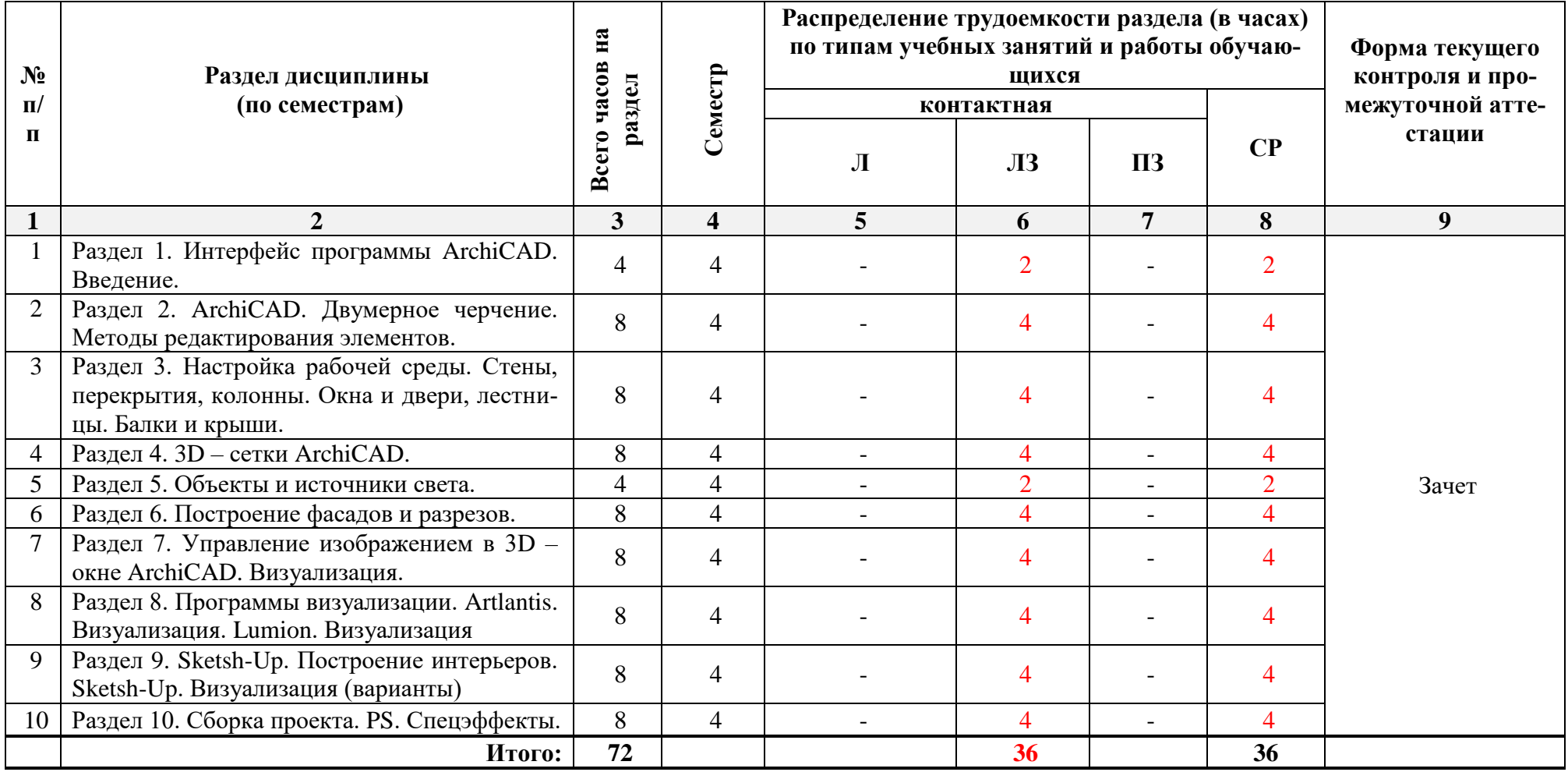

**5.1.2 Заочная форма обучения** 

*ОПОП не предусмотрена*

## **5.2.Содержание дисциплины, структурированное по разделам 5.2.1. Содержание лекционных занятий**

*Учебным планом не предусмотрены*

## **5.2.2.Содержание лабораторных занятий**

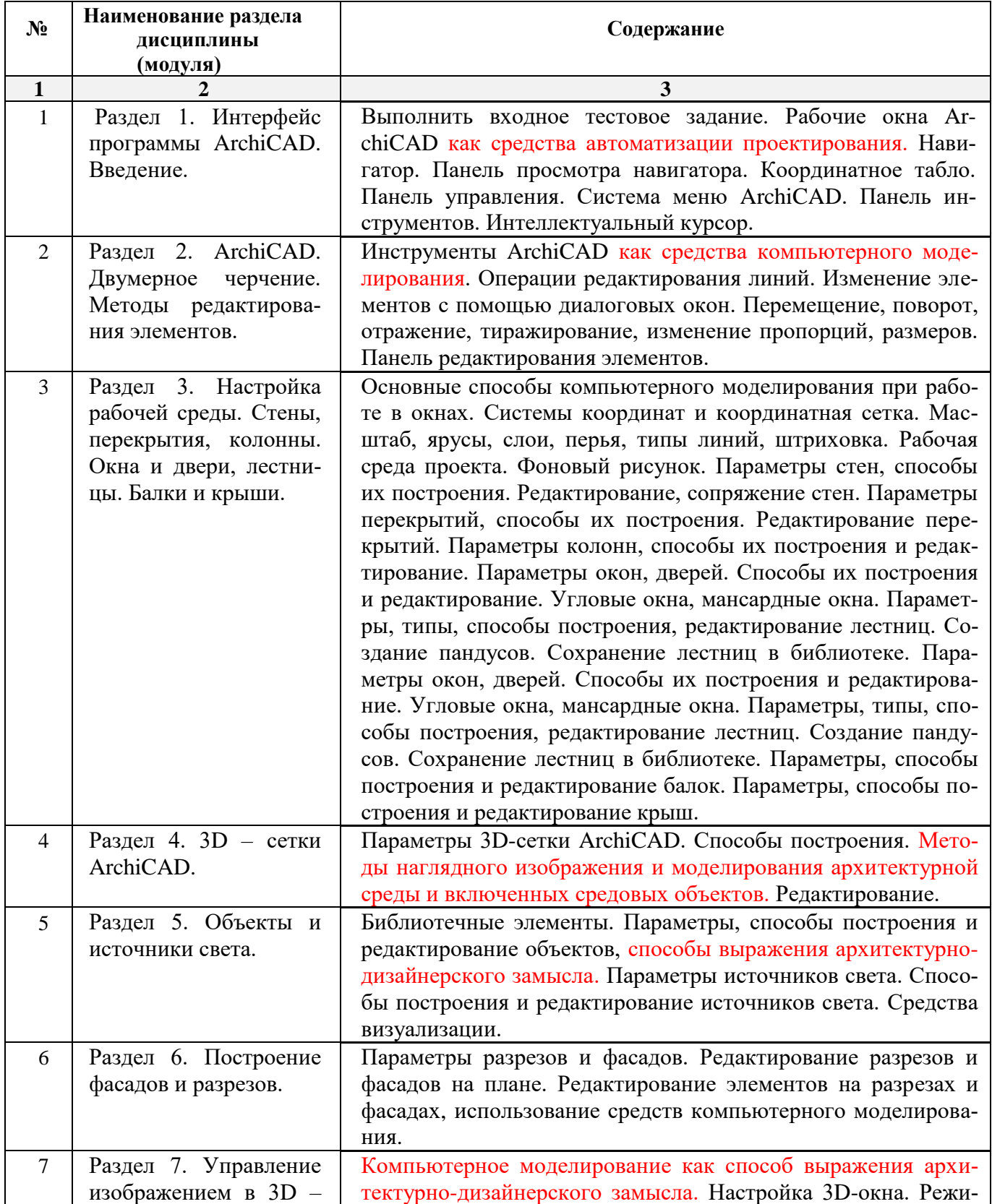

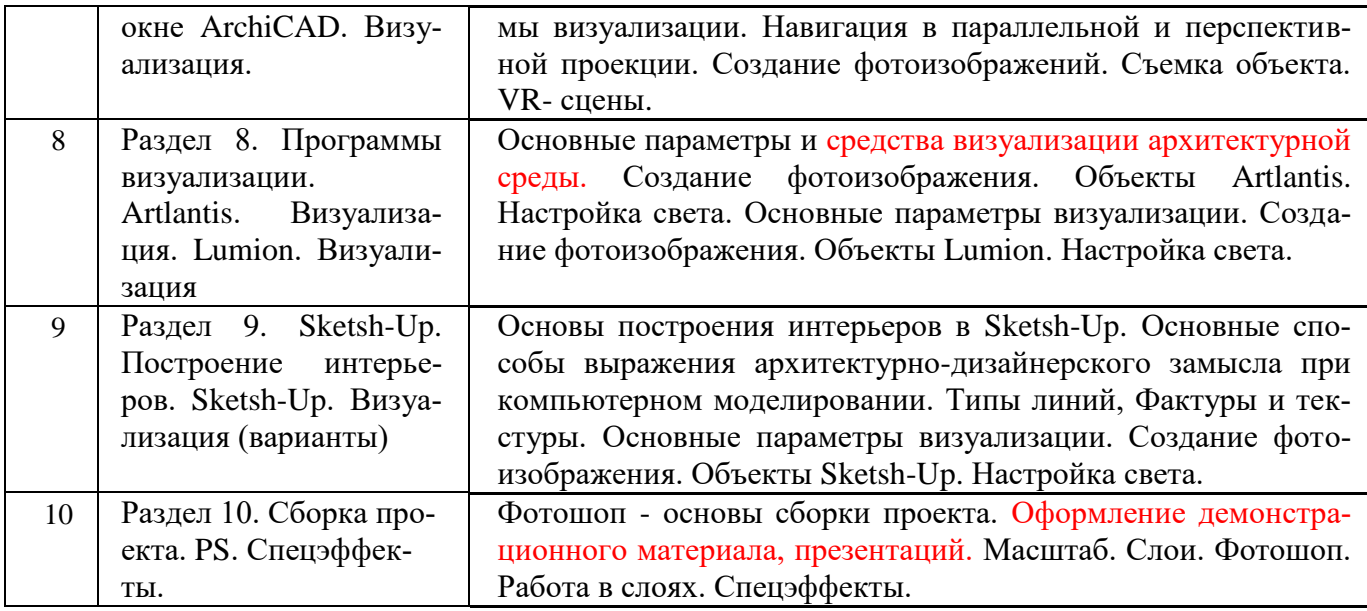

**5.2.3.Содержание практических занятий** 

*Учебным планом не предусмотрены*

**5.2.4.Перечень учебно-методического обеспечения для самостоятельной работы обучающихся по дисциплине** 

## **Очная форма обучения**

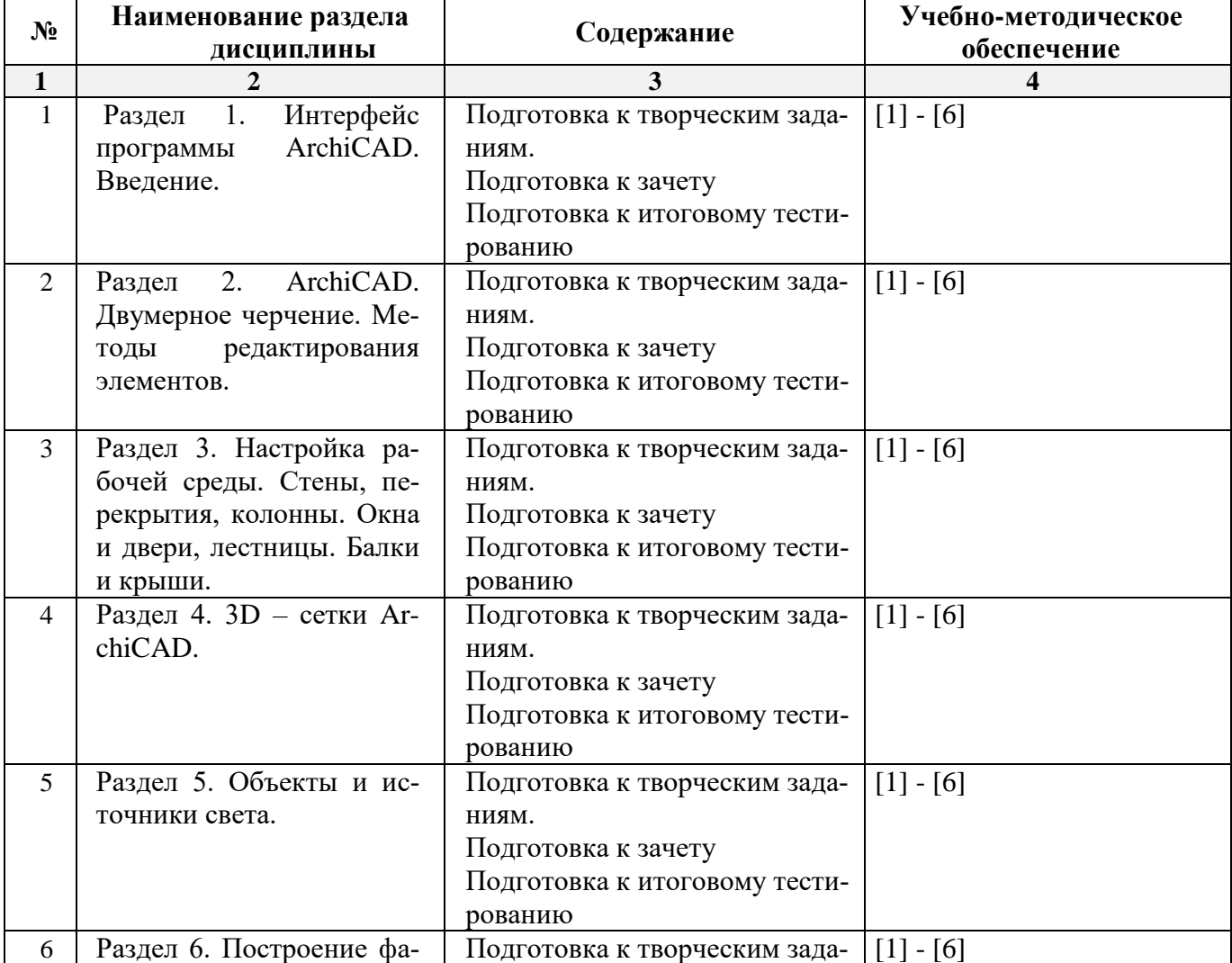

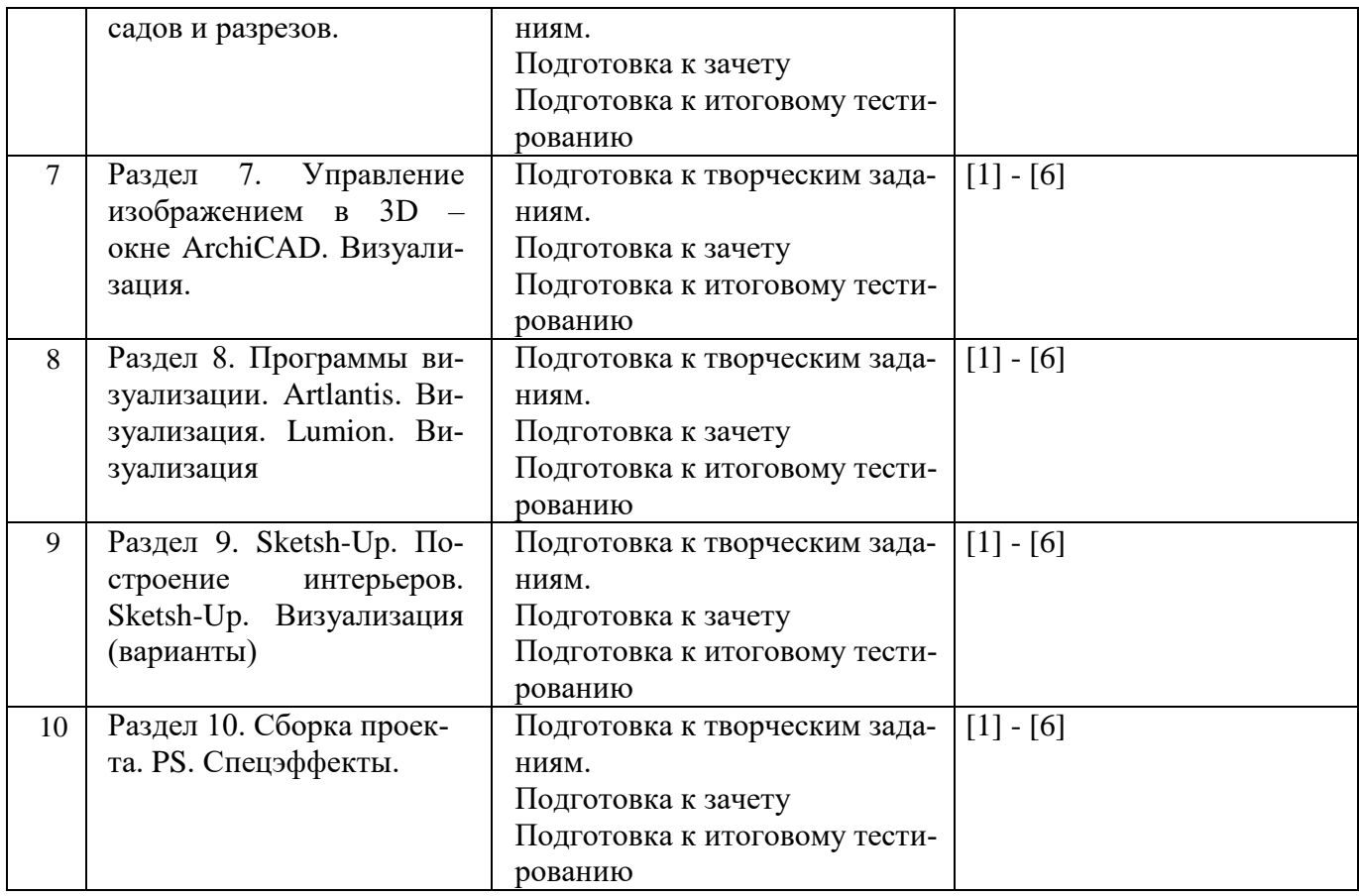

## **Заочная форма обучения**

*ОПОП не предусмотрена*

## **5.2.5. Темы контрольных работ**

*Учебным планом не предусмотрены*

## **5.2.6.Темы курсовых проектов/ курсовых работ**

*Учебным планом не предусмотрены*

## **6. Методические указания для обучающихся по освоению дисциплины**

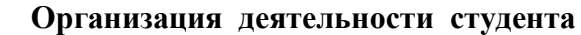

## **Лабораторное занятие**

 Работа в соответствии с методическими указаниями по выполнению лабораторных работ.

## **Самостоятельная работа**

Самостоятельная работа студента над усвоением учебного материала по учебной дисциплине может выполняться в помещениях для самостоятельной работы, а также в домашних условиях. Содержание самостоятельной работы студента определяется учебной программой дисциплины, методическими материалами, заданиями и указаниями преподавателя.

Самостоятельная работа в аудиторное время может включать:

- работу со справочной и методической литературой;
- выполнение творческих заданий;
- участие во входном и итоговом тестировании.
- Самостоятельная работа во внеаудиторное время может состоять из:
- изучения учебной и научной литературы;
- подготовки к лабораторным занятиям;
- решения представленных в учебно-методических материалах кафедры задач, тестов;
- подготовки к итоговому тестированию.

## **Подготовка к зачету**

Подготовка студентов к зачету включает две стадии:

- самостоятельная работа в течение учебного семестра;
- непосредственная подготовка в дни, предшествующие зачету.

### **7. Образовательные технологии**

Перечень образовательных технологий, используемых при изучении дисциплины.

### **Традиционные образовательные технологии**

Дисциплина «Основы компьютерной графики в дизайне» проводится с использованием традиционных образовательных технологий, ориентирующихся на организацию образовательного процесса, предполагающую прямую трансляцию знаний от преподавателя к студенту (преимущественно на основе объяснительно-иллюстративных методов обучения). Учебная деятельность студента носит в таких условиях, как правило, репродуктивный характер. Формы учебных занятий с использованием традиционных технологий:

Лабораторные занятия – организация учебной работы с реальными материальными и информационными объектами, экспериментальная работа с моделями реальных объектов.

### **Интерактивные технологии**

По дисциплине «Основы компьютерной графики в дизайне» лабораторные занятия проводятся с использованием следующих интерактивных технологий:

Работа в малых группах – это одна из самых популярных стратегий, так как она дает всем обучающимся (в том числе и стеснительным) возможность участвовать в работе, практиковать навыки сотрудничества, межличностного общения (в частности, умение активно слушать, вырабатывать общее мнение, разрешать возникающие разногласия). Все это часто бывает невозможно в большом коллективе.

Разработка проекта (метод проектов) – организация обучения, при которой учащиеся приобретают знания в процессе планирования и выполнения практических заданий-проектов.

## **8. Учебно-методическое и информационное обеспечение дисциплины**

## **8.1. Перечень основной и дополнительной учебной литературы, необходимой для освоения дисциплины**

*а) основная учебная литература:*

1. Талапов В.В. Основы BIM. Введение в информационное моделирование зданий [Электронный ресурс] / В.В. Талапов. Электрон. Текстовые данные. Саратов: Профобразование, 2017. — 392 c. <http://www.iprbookshop.ru/63943.html>

2. Гленн К. ArchiCAD 11 [Электронный ресурс] / К. Гленн. Электрон. Текстовые данные. М.: СОЛОН-ПРЕСС, 2010. — 232 c. <http://www.iprbookshop.ru/65088.html>

3. [Перемитина](https://biblioclub.ru/index.php?page=author_red&id=53065) Т. О. Компьютерная графика: учебное пособие. Томск, Эль Контент, 2012 – 144 с. [https://biblioclub.ru/index.php?page=book\\_red&id=208688](https://biblioclub.ru/index.php?page=book_red&id=208688)

## *б) дополнительная учебная литература:*

4. Молочков В.П. Основы работы в Adobe Photoshop CS5 [Электронный ресурс] Электрон. Текстовые данные. М.: Интернет-Университет Информационных Технологий (ИНТУИТ), 2016. — 261 c.<http://www.iprbookshop.ru/52156.html>

5. Тюлепбердинова Г.А., Тойганбаева Н.А., Жусупова А.Б. Учебно-методическое пособие. Основы компьютерного моделирования. 2015 г. – 175 с.<http://www.iprbookshop.ru/67115.html>

6. [Гнездилова](https://biblioclub.ru/index.php?page=author_red&id=103587) Н. А. , [Гладких](https://biblioclub.ru/index.php?page=author_red&id=103591) О. Б. Компьютерная графика : учебно-методическое пособие для студентов очного обучения факультета дизайна. Елец, ЕГУ им. И.А. Бунина, 2008 – 173 с. [https://biblioclub.ru/index.php?page=book\\_red&id=272169](https://biblioclub.ru/index.php?page=book_red&id=272169)

*в) перечень учебно-методического обеспечения:*

7. Долотказина Н.С. «Основы компьютерной графики (ARCHICAD)».Учебно-методическое пособие к лабораторным занятиям – Астрахань, АГАСУ, 2019 г. – 50 с. [\(http://moodle.aucu.ru/mod/url/view.php?id=45180](http://moodle.aucu.ru/mod/url/view.php?id=45180) )

*г) периодические издания:*

8. Журнал «Архитектура, строительство, дизайн». 2011 г. - №1, 2, 3, 4.

*д) перечень онлайн-курсов*

9. онлайн-курс «ARCHICAD 23. Уровень 1. Возможности для архитектурного проектирования» [\(https://www.specialist.ru/course/arkh1-b](file:///D:/Проничкина/РРРРРабота/КАРАНТИН/УДАЛЕНКА/РПД%202019%20год/2020%20Мамаева/() )

## **8.2 Перечень необходимого лицензионного и свободно распространяемого программного обеспечения, в том числе отечественного производства, используемого при осуществлении образовательного процесса по дисциплине**

- 1. 7- Zip
- 2. Office 365
- 3. Adobe Acrobat Reader DC
- 4. Internet Explorer
- 5. Apache Open Office
- 6. Google Chrome
- 7. VLC media player
- 8. Azure Dev Tools for Teaching
- 9. Kaspersky Endpoint Security

## **8.3. Перечень современных профессиональных баз данных и информационных справочных систем, доступных обучающимся при освоении дисциплины**

1. Электронная информационно-образовательная среда Университета (http://edu.aucu.ru, [http://moodle.aucu.ru](http://moodle.aucu.ru/) ).

- 2. Электронно-библиотечная система «Университетская библиотека» [\(https://biblioclub.ru/\)](https://biblioclub.ru/).
- 3. Электронно-библиотечная система «IPRbooks» [\(http://www.iprbookshop.ru](http://www.iprbookshop.ru/) ).
- 4. Научная электронная библиотека [\(http://www.elibrary.ru/](http://www.elibrary.ru/) ).
- 5. Консультант +  $(http://www.consultant-urist.ru/).$  $(http://www.consultant-urist.ru/).$
- 6. Федеральный институт промышленной собственности [\(http://www.fips.ru/\)](http://www.fips.ru/).
- 7. Патентная база USPTO [\(http://www.uspto.gov/patents-application-process/search-patents\)](http://www.uspto.gov/patents-application-process/search-patents).

8. Консультант плюс [\(http://www.consultant-urist.ru/\)](http://www.consultant-urist.ru/).

## **9. Описание материально-технической базы, необходимой для осуществления образовательного процесса по дисциплине**

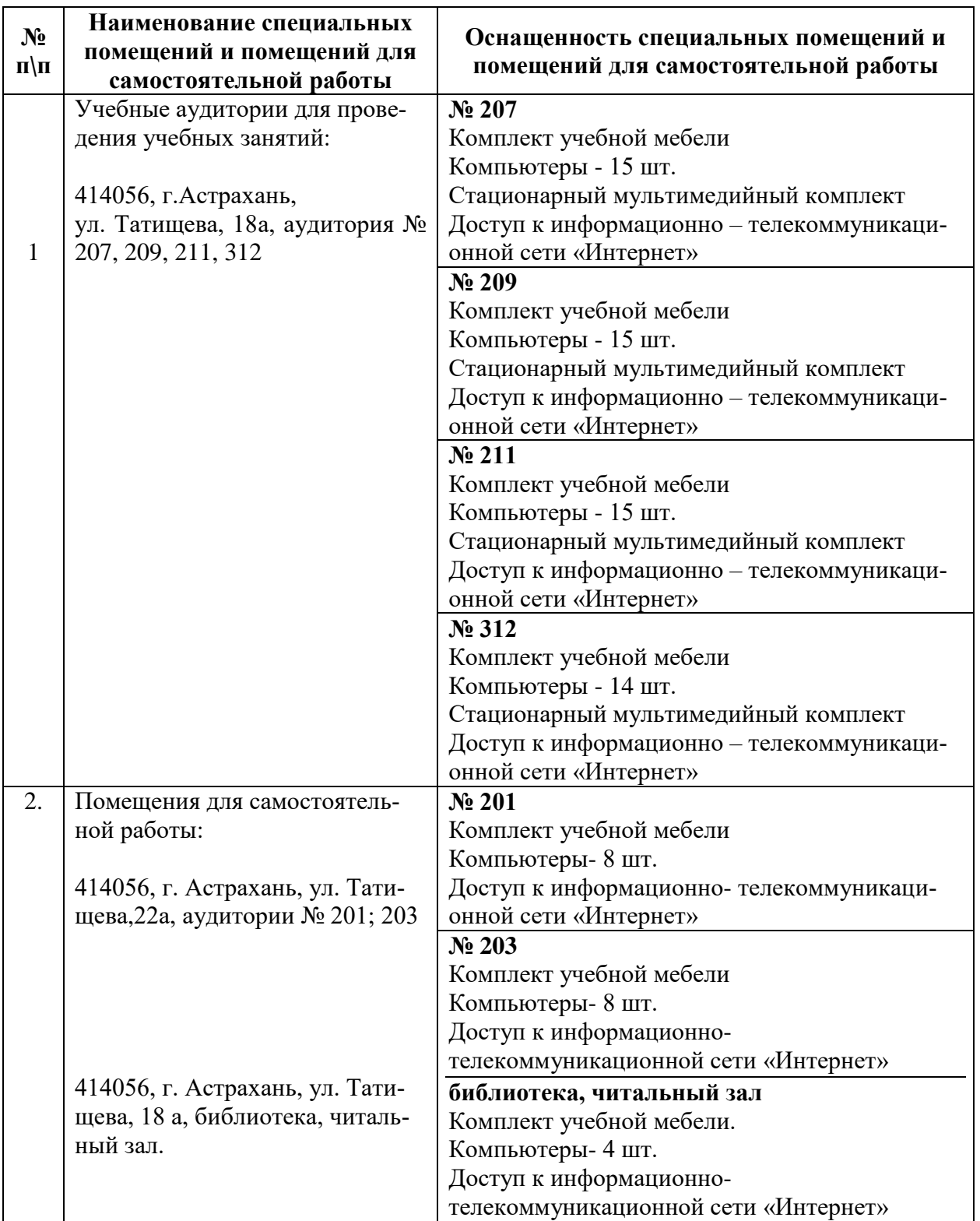

**10. Особенности организации обучения по дисциплине «Основы компьютерной графики в дизайне» для инвалидов и лиц с ограниченными возможностями здоровья**

Для обучающихся из числа инвалидов и лиц с ограниченными возможностями здоровья на основании письменного заявления дисциплина *«Основы компьютерной графики в дизайне»* реализуется с учетом особенностей психофизического развития, индивидуальных возможностей и состояния здоровья (далее – индивидуальных особенностей).

## **Лист внесения дополнений и изменений в рабочую программу учебной дисциплины «Основы компьютерной графики в дизайне»**

(наименование дисциплины)

на 2019 - 2020 учебный год

Рабочая программа пересмотрена на заседании кафедры *«Архитектура дизайн реставрация»*, протокол  $\mathcal{N}_2$  от  $\_\$ 

Зав. кафедрой

ученая степень, ученое звание

подпись  $\frac{1}{A.M.$  Кокарев/

В рабочую программу вносятся следующие изменения:

 $1.$   $\overline{\phantom{a}}$ 2. 3.\_\_\_\_\_\_\_\_\_\_\_\_\_\_\_\_\_\_\_\_\_\_\_\_\_\_\_\_\_\_\_\_\_\_\_\_\_\_\_\_\_\_\_\_\_\_\_\_\_\_\_\_\_\_\_\_\_\_\_\_\_\_\_\_\_\_\_\_\_\_\_\_\_\_\_\_\_\_\_\_\_\_  $4.$  $5.$ 

Составители изменений и дополнений:

\_\_\_\_\_\_\_\_\_\_\_\_\_\_\_\_\_\_\_ \_\_\_\_\_\_\_\_\_\_\_\_\_\_\_\_\_ /\_\_\_\_\_\_\_\_\_\_\_\_\_\_\_\_\_\_\_\_/ ученая степень, ученое звание подпись подпись подпись и подпись и и.О. Фамилия \_\_\_\_\_\_\_\_\_\_\_\_\_\_\_\_\_\_\_ \_\_\_\_\_\_\_\_\_\_\_\_\_\_\_\_\_ /\_\_\_\_\_\_\_\_\_\_\_\_\_\_\_\_\_\_\_\_/ ученая степень, ученое звание подпись подпись подпись и подпись и и.О. Фамилия Председатель методической комиссии \_\_\_\_\_\_\_\_\_\_\_\_\_\_\_\_\_\_\_ \_\_\_\_\_\_\_\_\_\_\_\_\_\_\_\_\_ /\_\_\_\_\_\_\_\_\_\_\_\_\_\_\_\_\_\_\_\_/ ученая степень, ученое звание подпись подпись подпись и подпись и и.О. Фамилия

«  $\rightarrow$  20  $\Gamma$ .

#### **РЕЦЕНЗИЯ**

## на рабочую программу, оценочные и методические материалы по дисциплине «Основы компьютерной графики в дизайне» ОПОП ВО по направлению подготовки 07.03.03. «Дизайн архитектурной среды», направленность (профиль) «Проектирование городской среды» по программе бакалавриата

Шугаевой Ильмирой Мергеновной (далее по тексту рецензент), проведена рецензия рабочей программы, оценочных и методических материалов по дисциплине «Основы компьютерной графики в дизайне» ОПОП ВО по направлению подготовки 07.03.03. «Дизайн архитектурной среды», по программе бакалавриата, разработанной в ГАОУ АО ВО "Астраханский государственный архитектурно-строительный университет", на кафедре «Архитектура, дизайн, реставрация» (разработчик – доцент, Ю. В. Мамаева).

Рассмотрев представленные на рецензию материалы, рецензент пришел к следующим выводам:

Предъявленная рабочая программа учебной дисциплины «Основы компьютерной графики в дизайне» соответствует требованиям ФГОС ВО по направлению подготовки 07.03.03. «Дизайн архитектурной среды», по программе бакалавриата, утвержденному приказом Министерства образования и науки Российской Федерации от 08.06.2017г., Приказ №510 и зарегистрированного в Минюсте России 29.06.2017г., №47230.

Представленная в Программе актуальность учебной дисциплины в рамках реализации ОПОП ВО не подлежит сомнению – дисциплина относится к Блок 1 «Дисциплины (модули)» обязательной части, цикл дисциплин «Общеинженерный».

Представленные в Программе цели учебной дисциплины соответствуют требованиям ФГОС ВО направления подготовки 07.03.03. «Дизайн архитектурной среды», направленность (профиль) «Проектирование городской среды».

В соответствии с Программой за дисциплиной «Основы компьютерной графики в дизайне» закреплена 1 компетенция, которая реализуется в объявленных требованиях.

Результаты обучения, представленные в Программе в категориях, умеет, знает, соответствуют специфике и содержанию дисциплины и демонстрируют возможность получения заявленных результатов.

Учебная дисциплина «Основы компьютерной графики в дизайне» взаимосвязана с другими дисциплинами ОПОП ВО по направлению подготовки 07.03.03. «Дизайн архитектурной среды», направленность (профиль) «Проектирование городской среды» и возможность дублирования в содержании не выявлена.

Представленная Программа предполагает использование современных образовательных технологий при реализации различных видов учебной работы. Формы образовательных технологий соответствуют специфике дисциплины.

Представленные и описанные в Программе формы текущей оценки знаний соответствуют специфике дисциплины и требованиям к выпускникам.

Промежуточная аттестация знаний бакалавра, предусмотренная Программой, осуществляется в форме зачета. Формы оценки знаний, представленные в Рабочей программе, соответствуют специфике дисциплины и требованиям к выпускникам.

Учебно-методическое обеспечение дисциплины представлено основной, дополнительной литературой, интернет-ресурсами и соответствует требованиям ФГОС ВО направления подготовки 07.03.03. «Дизайн архитектурной среды», направленность (профиль) «Проектирование городской среды».

Материально-техническое обеспечение соответствует требованиям ФГОС ВО направления подготовки 07.03.03. «Дизайн архитектурной среды» и специфике дисциплины «Основы компьютерной графики в дизайне» и обеспечивает использование современных образовательных, в том числе интерактивных методов обучения.

Представленные на рецензию оценочные и методические материалы направления подготовки 07.03.03. «Дизайн архитектурной среды» разработаны в соответствии с нормативными документами, представленными в программе. Оценочные и методические материалы по дисциплине «Основы компьютерной графики в дизайне» предназначены для текущего контроля и промежуточной аттестации и представляют собой совокупность разработанных кафедрой «Архитектура, дизайн, реставрация» материалов для установления уровня и качества достижения обучающимися результатов обучения.

Задачами оценочных и методических материалов является контроль и управление процессом, освоения обучающимися компетенций, заявленных в образовательной программе по данному направлению подготовки 07.03.03. «Дизайн архитектурной среды», направленность (профиль) «Проектирование городской среды».

Оценочные и методические материалы по дисциплине «Основы компьютерной графики в дизайне» представлены: типовыми вопросами к зачету, творческими заданиями, перечнем вопросов по входному и итоговому тестам.

Данные материалы позволяют в полной мере оценить результаты обучения по дисциплине «Основы компьютерной графики в дизайне» в AГАСУ, а также оценить степень сформированности компетенций.

#### ОБЩИЕ ВЫВОДЫ

На основании проведенной рецензии можно сделать заключение, что характер, структура, содержание рабочей программы, оценочных и методических материалов дисциплины «Основы компьютерной графики в дизайне» ОПОП ВО по направлению подготовки 07.03.03. «Дизайн архитектурной среды», по программе бакалавриата, разработанные доцентом, Ю. В. Мамаевой соответствуют требованиям ФГОС ВО, современным требованиям отрасли, рынка труда, профессиональным стандартам направления подготовки 07.03.03. «Дизайн архитектурной среды», направленность (профиль) «Проектирование городской среды» и могут быть рекомендованы к использованию.

Рецензент: Генеральный директор ООО "Архитектурное бюро «С-ПРОДЖЕКТ»

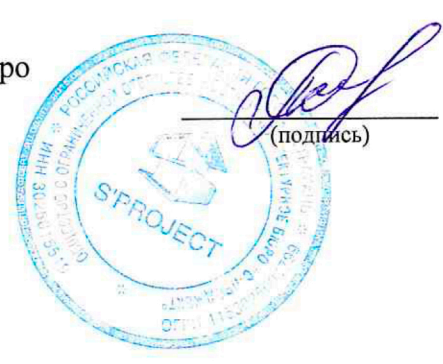

Шугаева И.М. Ф.И.О.

#### **РЕЦЕНЗИЯ**

на рабочую программу, оценочные и методические материалы по дисциплине

«Основы компьютерной графики в дизайне»

ОПОП ВО по направлению подготовки

07.03.03. «Дизайн архитектурной среды»,

направленность (профиль) «Проектирование городской среды»

по программе бакалавриата

Джубановым Саидом Мергеновичем (далее по тексту рецензент), проведена рецензия рабочей программы, оценочных и методических материалов по дисциплине «Основы компьютерной графики в дизайне» ОПОП ВО по направлению подготовки 07.03.03. «Дизайн архитектурной среды», по программе бакалавриата, разработанной в ГАОУ АО ВО "Астраханский государственный архитектурно-строительный университет", на кафедре «Архитектура, дизайн, реставрация» (разработчик – доцент, Ю. В. Мамаева).

Рассмотрев представленные на рецензию материалы, рецензент пришел к следующим выводам:

Предъявленная рабочая программа учебной дисциплины «Основы компьютерной графики в дизайне» соответствует требованиям ФГОС ВО по направлению подготовки 07.03.03. «Дизайн архитектурной среды», по программе бакалавриата, утвержденному приказом Министерства образования и науки Российской Федерации от 08.06.2017г., Приказ №510 и зарегистрированного в Минюсте России 29.06.2017г., №47230.

Представленная в Программе актуальность учебной дисциплины в рамках реализации ОПОП ВО не подлежит сомнению – дисциплина относится к Блок 1 «Дисциплины (модули)» обязательной части, цикл дисциплин «Общеинженерный».

Представленные в Программе цели учебной дисциплины соответствуют требованиям ФГОС ВО направления подготовки 07.03.03. «Дизайн архитектурной среды», направленность (профиль) «Проектирование городской среды».

В соответствии с Программой за дисциплиной «Основы компьютерной графики в дизайне» закреплена 1 компетенция, которая реализуется в объявленных требованиях.

Результаты обучения, представленные в Программе в категориях, умеет, знает, соответствуют специфике и содержанию дисциплины и демонстрируют возможность получения заявленных результатов.

Учебная дисциплина «Основы компьютерной графики в дизайне» взаимосвязана с другими дисциплинами ОПОП ВО по направлению подготовки 07.03.03. «Дизайн архитектурной среды», направленность (профиль) «Проектирование городской среды» и возможность дублирования в содержании не выявлена.

Представленная Программа предполагает использование современных образовательных технологий при реализации различных видов учебной работы. Формы образовательных технологий соответствуют специфике дисциплины.

Представленные и описанные в Программе формы текущей оценки знаний соответствуют специфике дисциплины и требованиям к выпускникам.

Промежуточная аттестация знаний бакалавра, предусмотренная Программой, осуществляется в форме зачета. Формы оценки знаний, представленные в Рабочей программе, соответствуют специфике дисциплины и требованиям к выпускникам.

Учебно-методическое обеспечение дисциплины представлено основной, дополнительной литературой, интернет-ресурсами и соответствует требованиям ФГОС ВО направления подготовки 07.03.03. «Дизайн архитектурной среды», направленность (профиль) «Проектирование городской среды».

Материально-техническое обеспечение соответствует требованиям ФГОС ВО направления подготовки 07.03.03. «Дизайн архитектурной среды» и специфике дисциплины «Основы компьютерной графики в дизайне» и обеспечивает использование современных образовательных, в том числе интерактивных методов обучения.

Представленные на рецензию оценочные и методические материалы направления подготовки 07.03.03. «Дизайн архитектурной среды» разработаны в соответствии с нормативными документами, представленными в программе. Оценочные и методические материалы по дисциплине «Основы компьютерной графики в дизайне» предназначены для текущего контроля и промежуточной аттестации и представляют собой совокупность разработанных кафедрой «Архитектура, дизайн, реставрация» материалов для установления уровня и качества достижения обучающимися результатов обучения.

Задачами оценочных и методических материалов является контроль и управление процессом, освоения обучающимися компетенций, заявленных в образовательной программе по данному направлению подготовки 07.03.03. «Дизайн архитектурной среды», направленность (профиль) «Проектирование городской среды».

Оценочные и методические материалы по дисциплине «Основы компьютерной графики в дизайне» представлены: типовыми вопросами к зачету, творческими заданиями, перечнем вопросов по входному и итоговому тестам.

Данные материалы позволяют в полной мере оценить результаты обучения по дисциплине «Основы компьютерной графики в дизайне» в АГАСУ, а также оценить степень сформированности компетенций.

#### ОБЩИЕ ВЫВОДЫ

На основании проведенной рецензии можно сделать заключение, что характер, структура, содержание рабочей программы, оценочных и методических материалов дисциплины «Основы компьютерной графики в дизайне» ОПОП ВО по направлению подготовки 07.03.03. «Дизайн архитектурной среды», по программе бакалавриата, разработанные доцентом, Ю. В. Мамаевой соответствуют требованиям ФГОС ВО, современным требованиям отрасли, рынка труда, профессиональным стандартам направления подготовки 07.03.03. «Дизайн архитектурной среды», направленность (профиль) «Проектирование городской среды» и могут быть рекомендованы к использованию.

Рецензент: Главный архитектор ООО «Архитектурное бюро «С-ПРОДЖЕКТ»

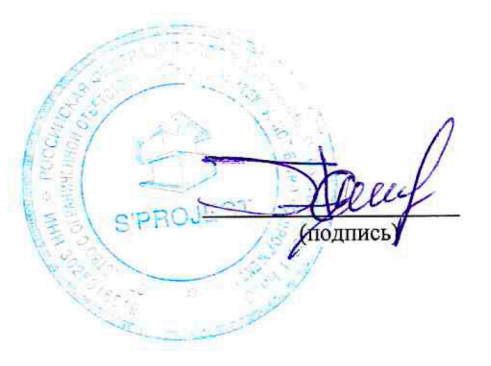

Джубанов С.М.

#### **Аннотация**

к рабочей программе дисциплины «Основы компьютерной графики в дизайне» по направлению подготовки 07.03.03. «Дизайн архитектурной среды» направленность (профиль) «Проектирование городской среды»

Общая трудоемкость дисциплины составляет 2 зачетные единицы Форма промежуточной аттестации: зачет

Целью дисциплины «Основы компьютерной графики в дизайне» формирование компетенций, обучающихся в соответствии с требованиями Федерального государственного образовательного стандарта высшего образования по направлению подготовки 07.03.03 «Дизайн архитектурной среды».

Учебная дисциплина «Основы компьютерной графики в дизайне» входит в Блок 1 «Дисциплины (модули)» обязательной части, цикл дисциплин «Общеинженерный». Для освоения дисциплины необходимы знания, полученные при изучении следующих дисциплин: «Основы архитектурно-дизайнерского проектирования», «Основы композиционно-дизайнерского моделирования», «Начертательная геометрия».

Краткое содержание дисциплины:

Раздел 1. Интерфейс программы ArchiCAD. Введение.

Раздел 2. ArchiCAD. Двумерное черчение. Методы редактирования элементов.

Раздел 3. Настройка рабочей среды. Стены, перекрытия, колонны. Окна и двери,

лестницы. Балки и крыши.

3a-

Раздел 4. 3D - сетки ArchiCAD.

Раздел 5. Объекты и источники света.

Раздел 6. Построение фасадов и разрезов.

Раздел 7. Управление изображением в 3D - окне ArchiCAD. Визуализация.

Раздел 8. Программы визуализации. Artlantis. Визуализация. Lumion. Визуализация Раздел 9. Sketsh-Up. Построение интерьеров. Sketsh-Up. Визуализация (варианты) Раздел 10. Сборка проекта. PS. Спецэффекты.

#### Заведующий кафедрой

 $V_1$   $O_2$ полпись

<sub>Be-</sub>

## Лист внесения дополнений и изменений в рабочую программу учебной дисциплины «Основы компьютерной графики в дизайне»

(наименование дисциплины)

#### на 2020 - 2021 учебный год

Рабочая программа пересмотрена на заседании кафедры «Дизайн и реставрация»,

протокол № 9 от 17.04.2020 г.

И.о.зав. кафедрой

доцент ученая степень, ученое звание

подпись

/Ю.В. Мамаева/ И.О. Фамилия

В рабочую программу вносятся следующие изменения:

1. П.5.2.4. изложен в следующей редакции:

5.2.4. Перечень учебно-методического обеспечения для самостоятельной работы обучающихся по дисциплине

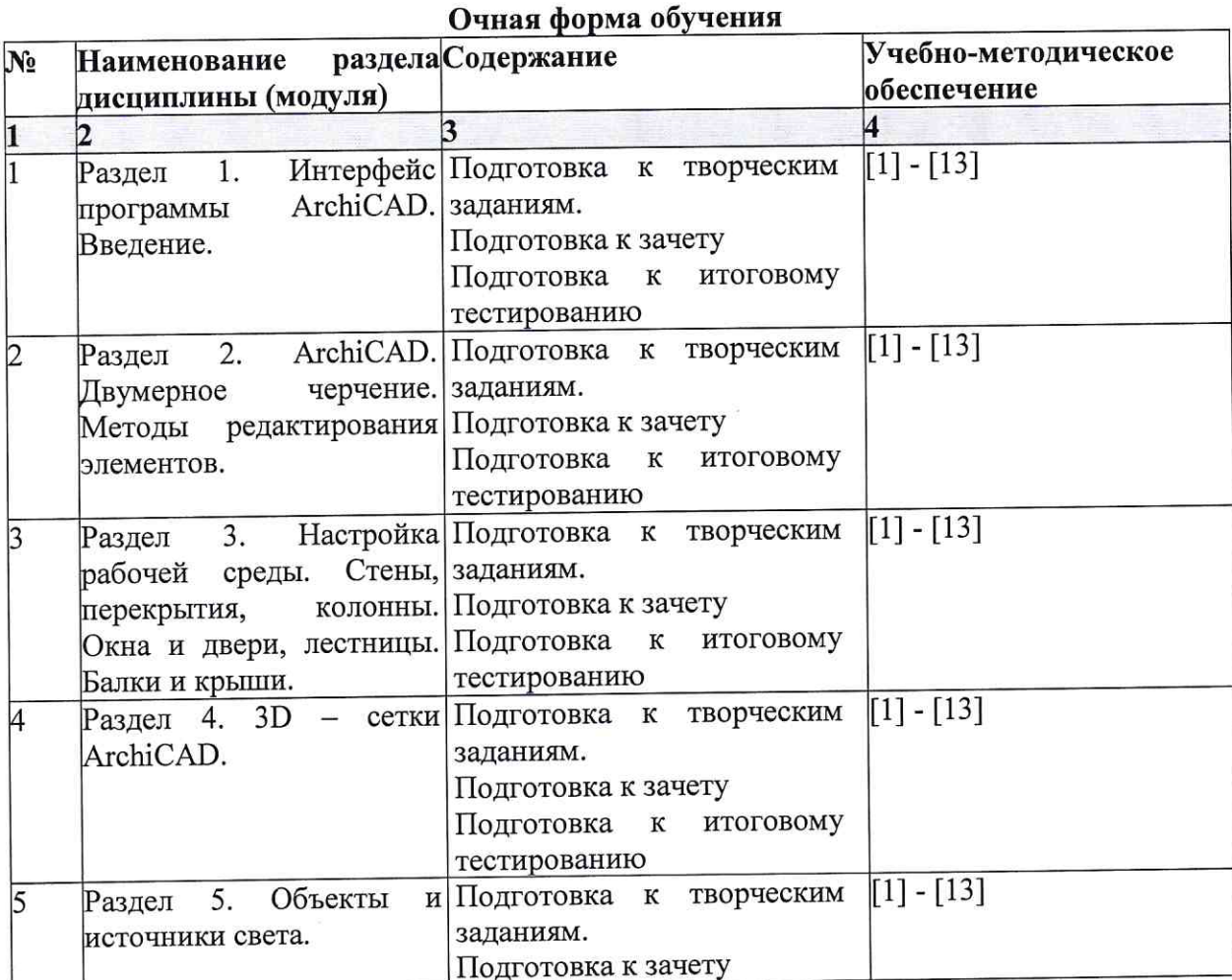

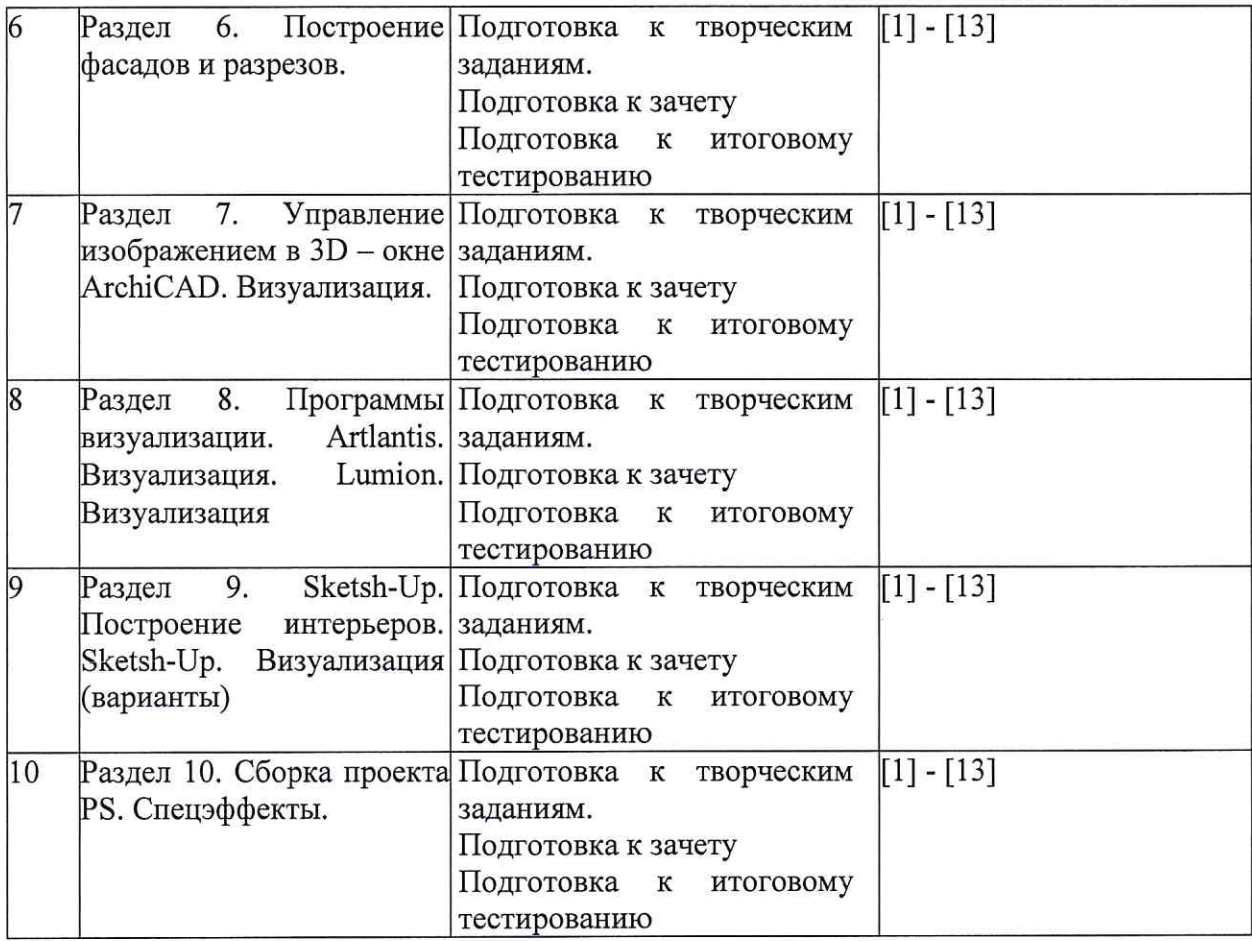

2. В п.8.1. внесены следующие дополнения:

8.1. Перечень основной и дополнительной учебной литературы, необходимой для освоения дисциплины

#### б) дополнительная учебная литература:

4. Молочков В.П. Основы работы в Adobe Photoshop CS5 [Электронный ресурс] Электрон. Текстовые данные. М.: Интернет-Университет Информационных Технологий (ИНТУИТ), 2016. - 261 c. http://www.iprbookshop.ru/52156.html;

5. Тюлепбердинова Г.А., Тойганбаева Н.А., Жусупова А.Б. Учебно-методическое пособие. 175 компьютерного моделирования. 2015  $\Gamma$ . c. Основы http://www.iprbookshop.ru/67115.html;

6. Серов А.Д. Архитектурное компьютерное проектирование [Электронный ресурс]: учебное пособие/ Серов А.Д. - Электрон. текстовые данные. - Москва: МИСИ-МГСУ, ЭБС АСВ, 2019. - 79 с. - Режим доступа: http://www.iprbookshop.ru/95514.html. - ЭБС «IPRbooks»:

7. Машихина Т.П. Компьютерная графика [Электронный ресурс]: учебное пособие/ Машихина Т.П. Электрон. текстовые данные. Волгоград: Волгоградский институт бизнеса, 2009. - 146 с. - Режим доступа: http://www.iprbookshop.ru/11328.html. - ЭБС «IPRbooks»;

8. Кристофер, Гленн ArchiCAD 11 / Гленн Кристофер. — Москва: СОЛОН-ПРЕСС, 2017. - 232 с. - ISBN 978-5-91359-039-8. - Текст: электронный // Электронно-библиотечная система IPR BOOKS: [сайт]. - URL: http://www.iprbookshop.ru/90351.html;

9. Гнездилова Н. А., Гладких О. Б. Компьютерная графика: учебно-методическое пособие для студентов очного обучения факультета дизайна. Елец, ЕГУ им. И.А. Бунина, 2008 - 173

c. https://biblioclub.ru/index.php?page=book red&id=272169;

#### в) перечень учебно-методического обеспечения:

10. Долотказина Н.С. «Основы компьютерной графики (ARCHICAD)». Учебнометодическое пособие к лабораторным занятиям - Астрахань, АГАСУ, 2019 г. - 50 с. (http://moodle.aucu.ru/mod/url/view.php?id=45180);

#### г) периодические издания:

11. Журнал «Архитектура, строительство, дизайн». 2011 г. - №1, 2, 3, 4;

#### д) перечень онлайн курсов:

12. онлайн-курс «ARCHICAD 23. Уровень 1. Возможности для архитектурного проектирования» (https://www.specialist.ru/course/arkh1-b); 13. онлайн-курс «Информационное моделирование зданий» https://stepik.org/course/738/promo.

Составители изменений и дополнений:

доцент ученая степень, ученое звание

подпись

подпись

Ю.В.Мамаева И.О. Фамилия

И.О. Фамилия

ученая степень, ученое звание

Председатель МКН "Дизайн архитектурной среды" Направленность (профиль) "Проектирование городской среды"

доцент

 $\ll 17$  »

ученая степень, ученое звание

04

2020 г

 $+$ полнись

Ю.В.Мамаева И.О. Фамилия

## Лист внесения дополнений и изменений в рабочую программу учебной дисциплины «Основы компьютерной графики в дизайне»

(наименование дисциплины)

#### на 2021 - 2022 учебный год

Рабочая программа пересмотрена на заседании кафедры «Дизайн и реставрация»,

протокол № 6 от 17.02.2021 г.

И.о.зав. кафедрой

доцент ученая степень, ученое звание

полпись

/Ю.В. Мамаева / И.О. Фамилия

В рабочую программу вносятся следующие изменения:

1. В п.8.2. внесены следующие дополнения (включён Яндекс браузер):

10. Яндекс браузер.

- 2. П.8.3. изложен в следующей редакции (убран http://edu.aucu.ru, федеральный институт промышленной собственности (http://www.fips.ru/):
	- 8.2 Перечень современных профессиональных баз данных и информационных справочных систем, доступных обучающимся при освоении дисциплины

Электронная информационно-образовательная среда Университета 1. (http://moodle.aucu.ru).

- Электронно-библиотечная система «Университетская библиотека» 2. (https://biblioclub.ru/).
- Электронно-библиотечная система «IPRbooks» (http://www.iprbookshop.ru).  $3.$
- Научная электронная библиотека (http://www.elibrary.ru/).  $4.$
- Консультант + (http://www.consultant-urist.ru/). 5.

Патентная база USPTO (http://www.uspto.gov/patents-application-process/search-6. patents).

Составители изменений и дополнений:

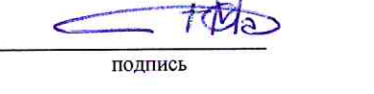

 $M = AB$ И.О. Фамилия

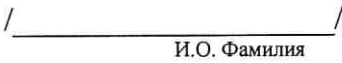

ученая степень, ученое звание

ученая степень, ученое звание

подпись

Председатель МКН "Дизайн архитектурной среды" профиль "Проектирование городской среды"

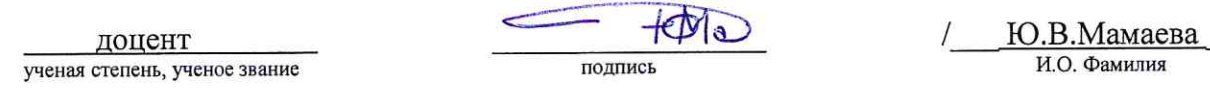

 $\kappa$  15  $\kappa$  $-03$  2021 r

Министерство образования и науки Астраханской области Государственное автономное образовательное учреждение Астраханской области высшего образования «Астраханский государственный архитектурно-строительный университет»  $(TAOY A0 BO \ \kappa ATACY)$ 

> **УТВЕРЖДАЮ** Первый *проректор* ИЗЮНетрова /  $\mathcal{H}$   $\Phi$ . 9#9 г.

#### ОЦЕНОЧНЫЕ И МЕТОДИЧЕСКИЕ МАТЕРИАЛЫ

Наименование дисциплины

Основы компьютерной графики в дизайне

(указывается наименование в соответствии с учебным планом)

По направлению подготовки

07.03.03 «Дизайн архитектурной среды» (указывается наименование направления подготовки в соответствии с ФГОС)

Направленность (профиль)

«Проектирование городской среды» (указывается наименование профиля в соответствии с ОПОП)

Кафедра

«Архитектура, дизайн, реставрация»

Квалификация выпускника бакалавр

Астрахань — 2019

## Разработчик:

Доцент (занимаемая должность, учёная степень и учёное звание)

/Ю.В. Мамаева/ И. О. Ф. (полпись)

Оценочные и методические материалы рассмотрены и утверждены на заседании кафедры «Архитектура, дизайн, реставрация» протокол № 9 от 17.04.2019 г.

Заведующий кафедрой

 $\sqrt{4f}\mu A$  /A.M. Kokaper/  $\sim$ 

Согласовано:

Председатель МКН «Дизайн архитектурной среды»

Направленность (профиль) «Проектирование городской среды»

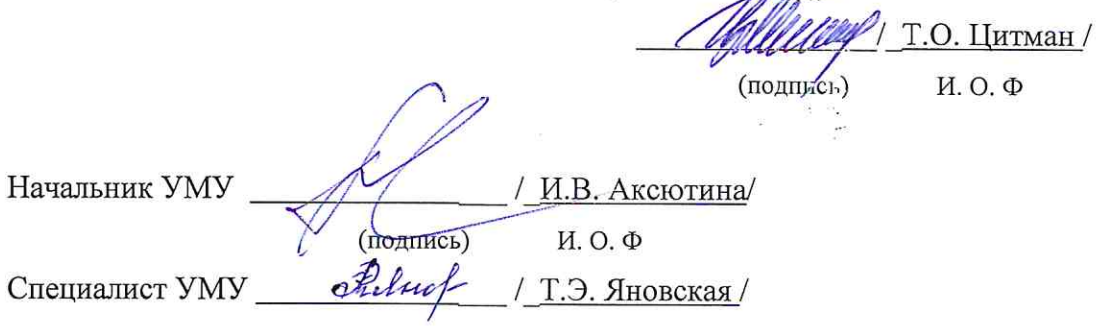

## **СОДЕРЖАНИЕ:**

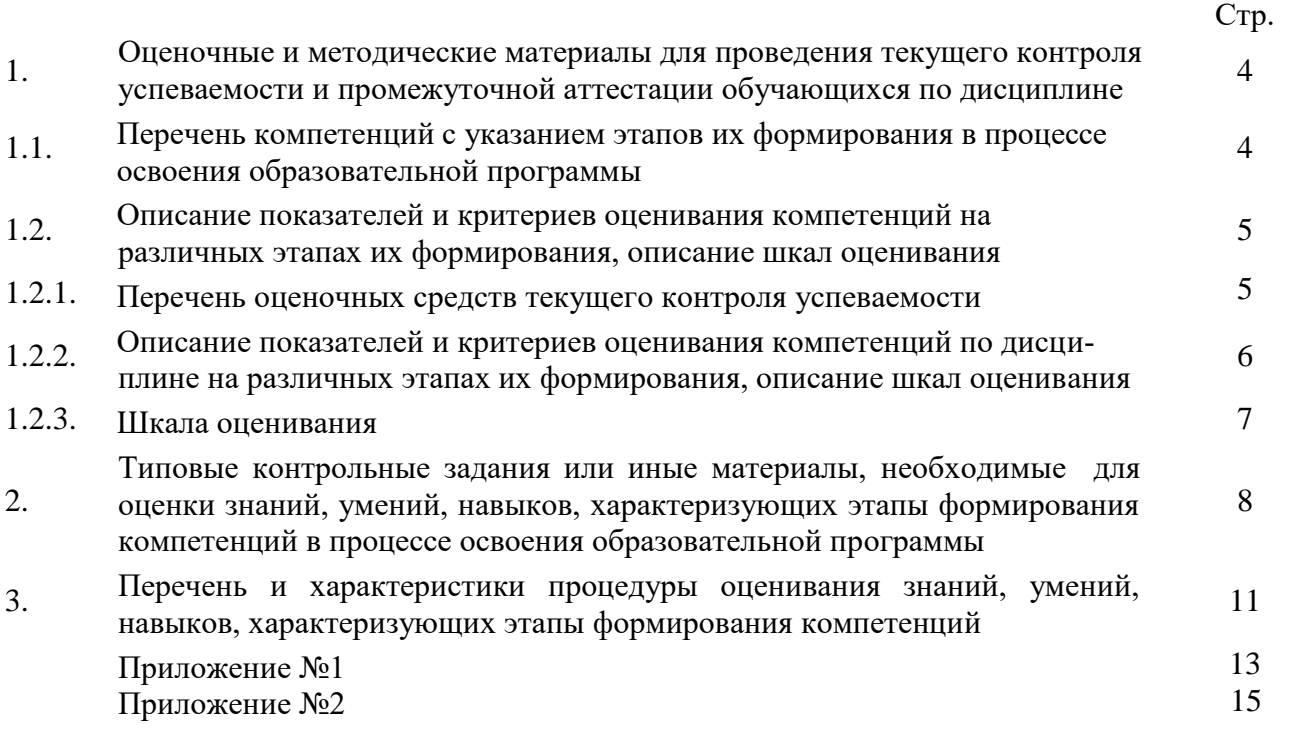

## 1. Оценочные и методические материалы для проведения текущего контроля успеваемости и промежуточной аттестации обучающихся по дисциплине

Оценочные и методические материалы являются неотъемлемой частью рабочей программы дисциплины (далее РПД) и представлены в виде отдельного документа.

#### Перечень компетенций с указанием этапов их формирования в процессе освоения образовательной программы  $1.1.$

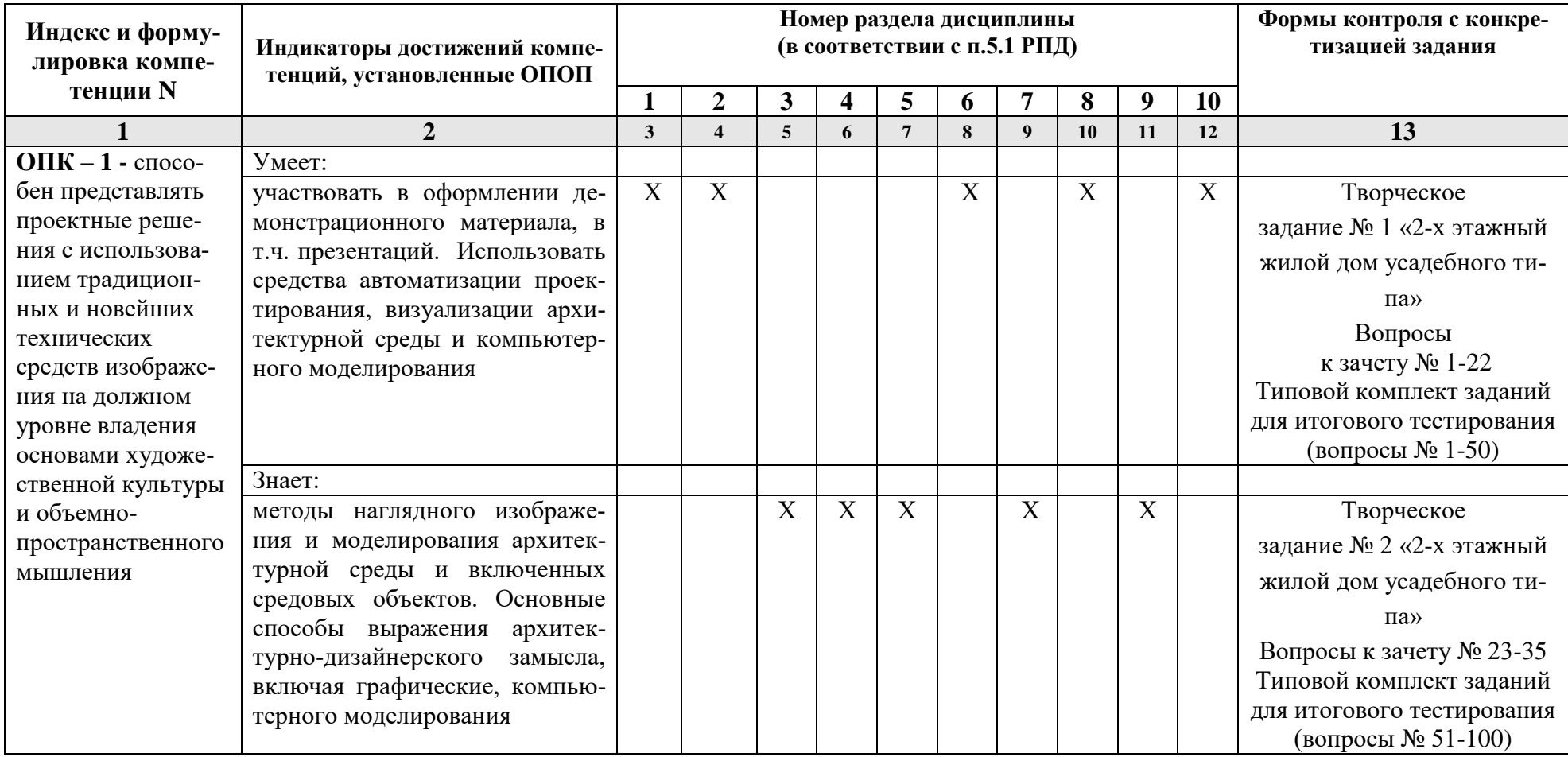

# 1.2. Описание показателей и критериев оценивания компетенций на различных этапах их формирования, описание шкал оценивания<br>1.2.1. Перечень оценочных средств текущего контроля успеваемости

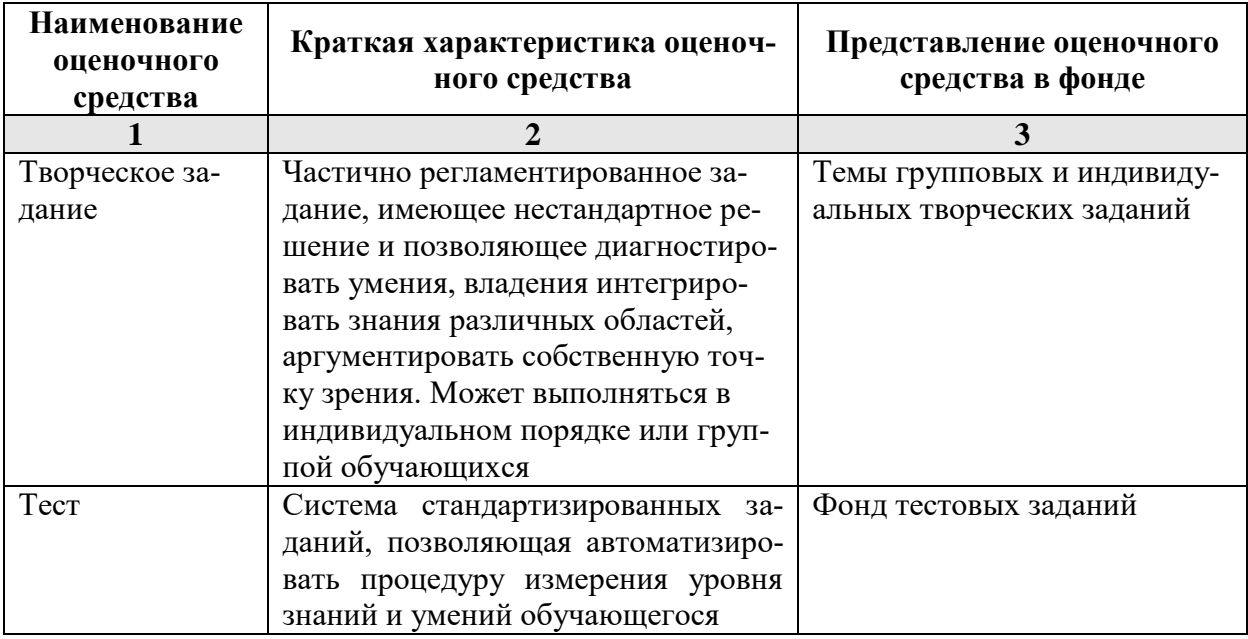

1.2.2. Описание показателей и критериев оценивания компетенций по дисциплине на различных этапах их формирования, описание шкал оценивания

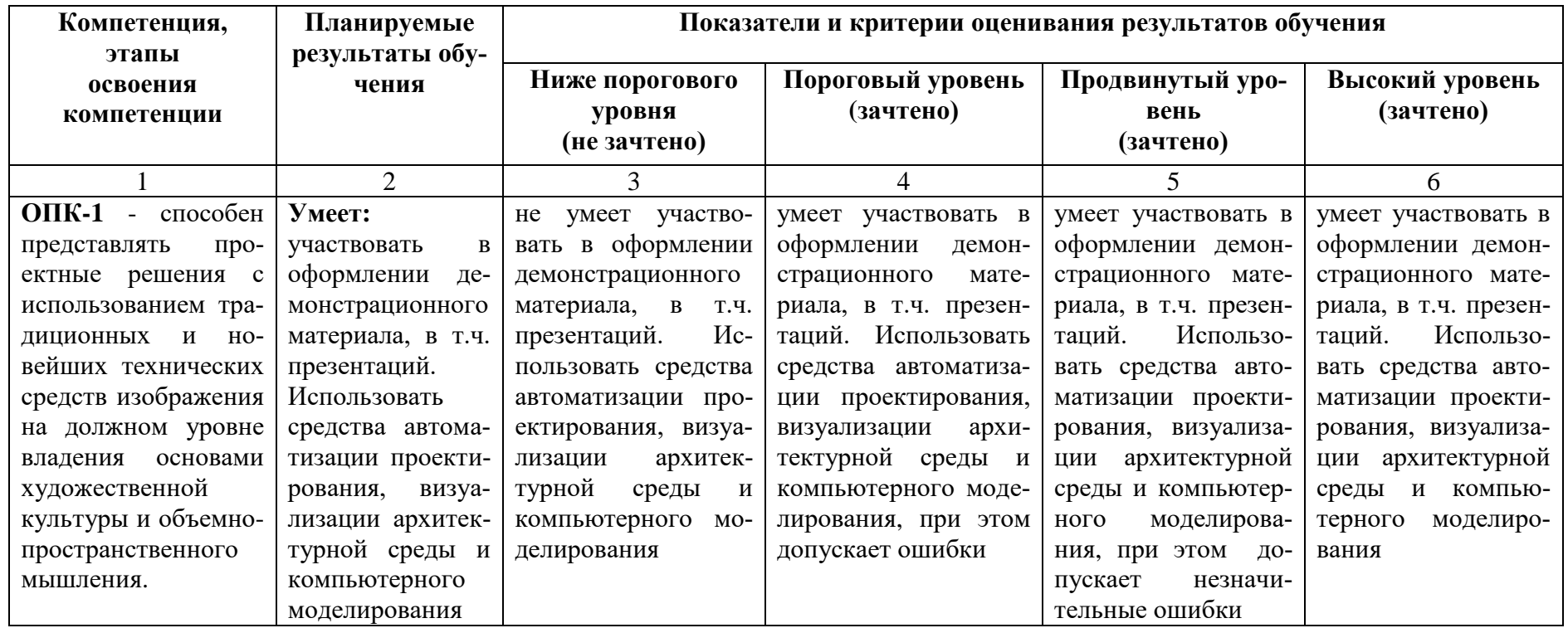

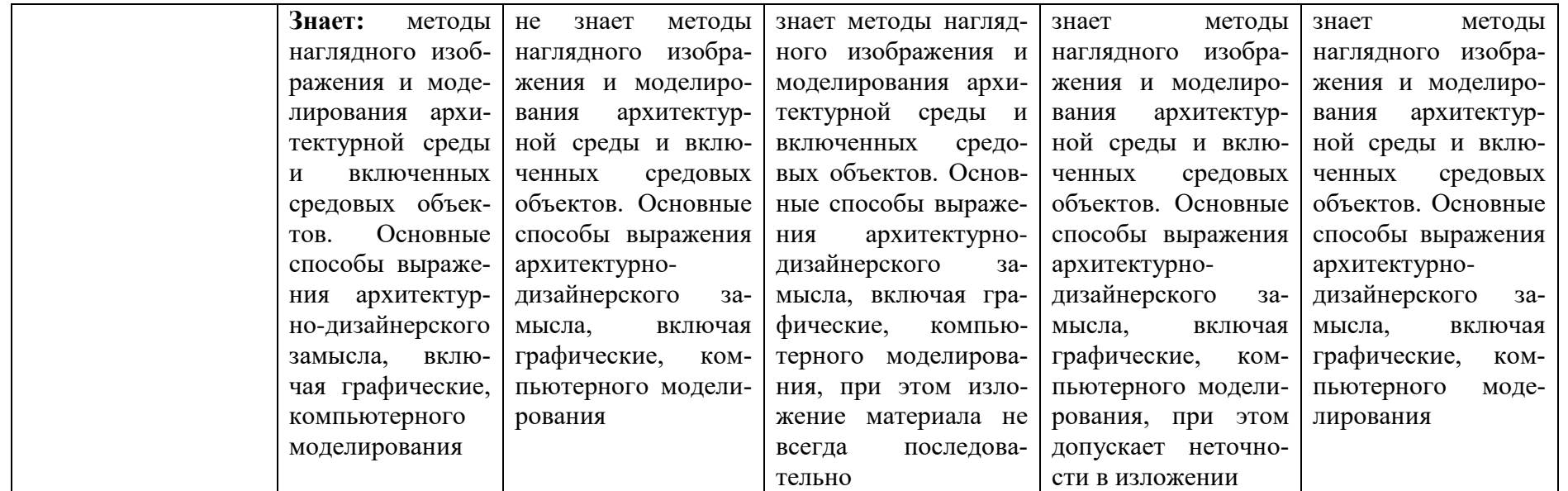

## **1.2.3. Шкала оценивания**

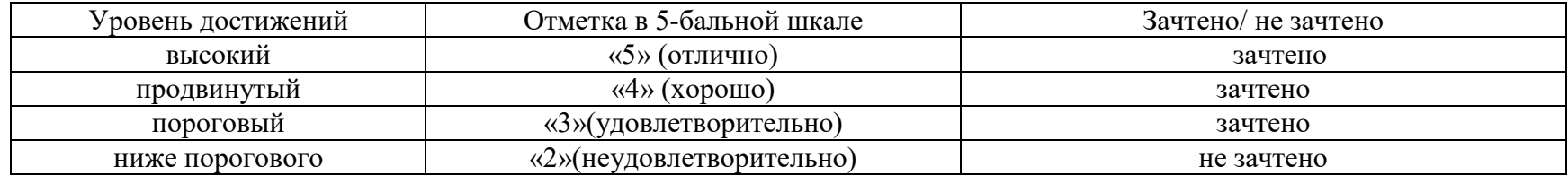

**2.Типовые контрольные задания или иные материалы, необходимые для оценки знаний, умений, навыков, характеризующих этапы формирования компетенций в процессе освоения образовательной программы**

## **ТИПОВЫЕ ЗАДАНИЯ ДЛЯ ПРОВЕДЕНИЯ ПРОМЕЖУТОЧНОЙ АТТЕСТАЦИИ: 2.1. Зачёт**

а) типовые вопросы: (Приложение №1)

б) критерии оценивания

При оценке знаний на зачёте учитывается:

1. Уровень сформированности компетенций.

2. Уровень усвоения теоретических положений дисциплины, правильность формулировки основных понятий и закономерностей.

- 3. Уровень знания фактического материала в объеме программы.
- 4. Логика, структура и грамотность изложения вопроса.
- 5. Умение связать теорию с практикой.
- 6. Умение делать обобщения, выводы.

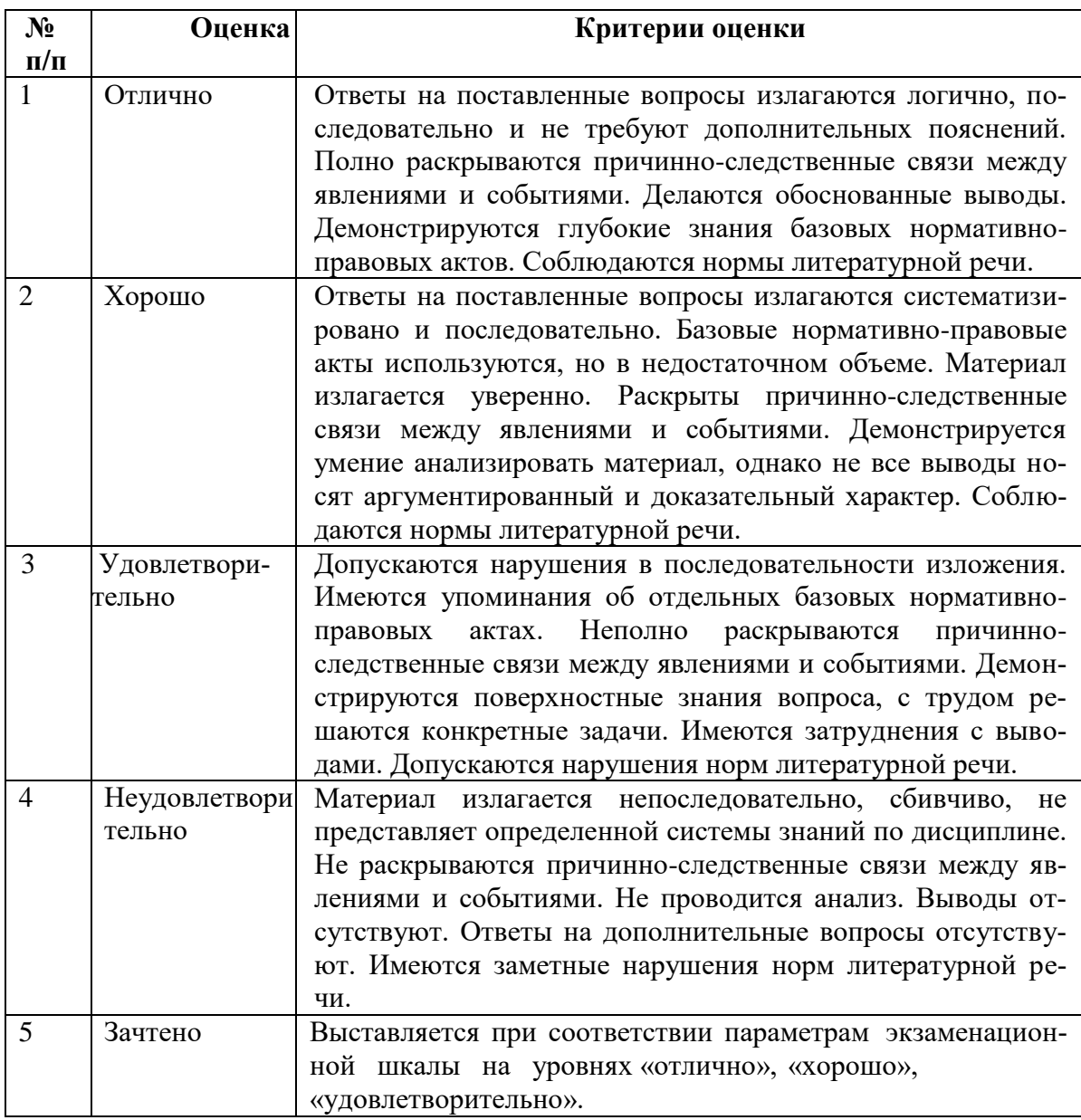

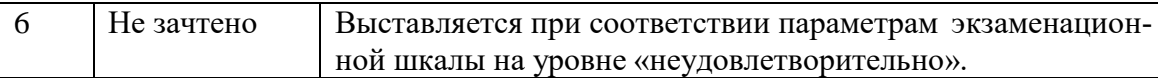

## **ТИПОВЫЕ ЗАДАНИЯ ДЛЯ ПРОВЕДЕНИЯ ТЕКУЩЕГО КОНТРОЛЯ:**

## **2.2. Творческое задание**

## а) типовые вопросы (задания):

1. Выполнить задание № 1 «2-х этажный жилой дом усадебного типа». Разработка планов с расстановкой мебели. Генплан. Используя средства автоматизации проектирования, визуализации архитектурной среды и компьютерного моделирования. Оформить демонстрационный материал (презентацию);

2. Выполнить задание № 2 «2-х этажный жилой дом усадебного типа» Фасады (проекции). Разрезы. Перспективные виды. Используя основные способы выражения архитектурного замысла, включая графические, компьютерного моделирования. Учитывать методы наглядного изображения и моделирования архитектурной среды и включенных средовых объектов.

б) критерии оценивания

- При оценке знаний с помощью творческих заданий учитывается:
- 1. Уровень сформированности компетенций.

2. Уровень усвоения практических положений дисциплины, правильность изображения основных параметров и закономерностей (грамотная компоновка, перспективное построение, пропорции, живописное решение, выявление объёма, тональная проработка, завершённость)

3. Уровень знания фактического материала в объеме программы.

4. Композиционное размещение, оригинальность композиции, завершённость.

5. Умение применять изобразительные навыки в творческом задании практического материала.  $\epsilon$ . Vyvenue saperwary provincevy po pohony

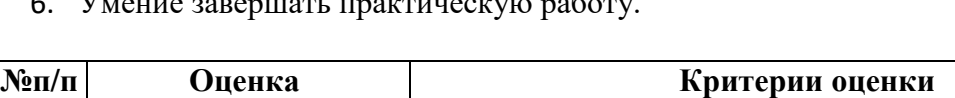

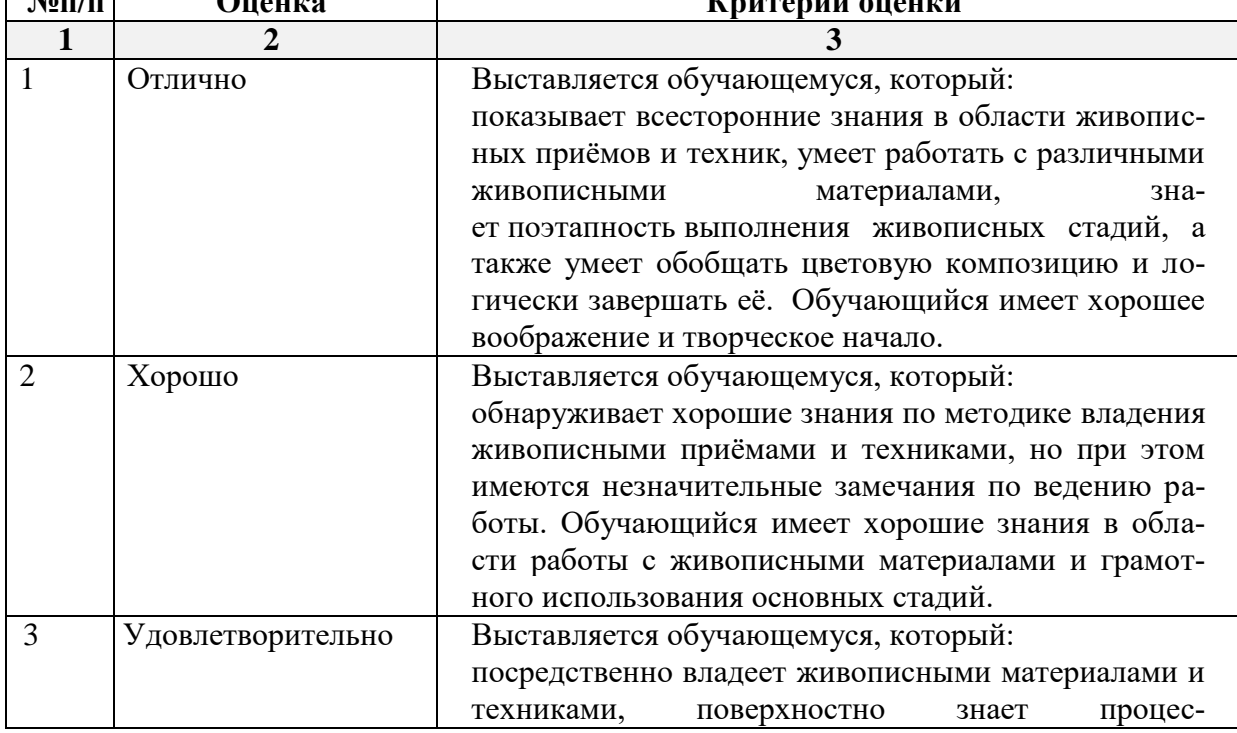

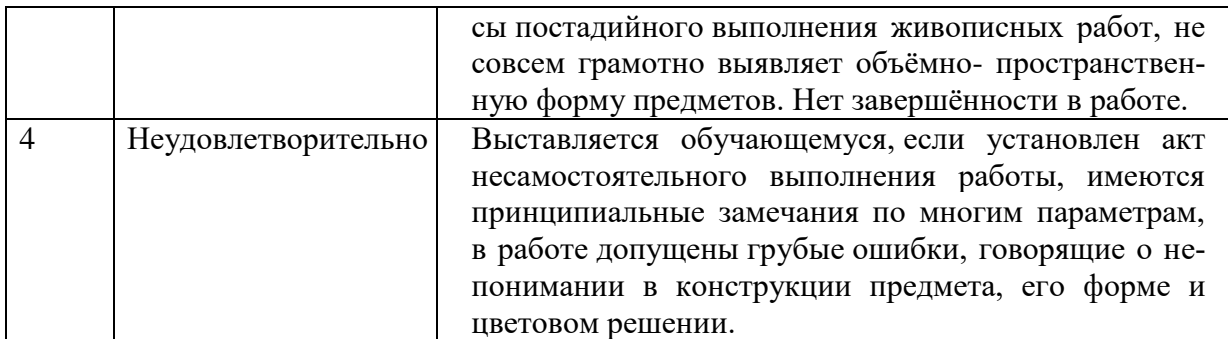

## 2.3. Тест

- $a)$ типовой комплект заданий для входного тестирования (Приложение № 2) типовой комплект заданий для итогового тестирования (Приложение № 3)
- б) критерии оценивания

При оценке знаний с помощью тестов учитывается:

- Уровень сформированности компетенций.  $1.$
- Уровень усвоения теоретических положений дисциплины, правильность формули 2. ровки основных понятий и закономерностей.
- Уровень знания фактического материала в объеме программы. 3.
- Логика, структура и грамотность изложения вопроса.  $4.$
- Умение связать теорию с практикой.  $5<sub>1</sub>$
- Умение делать обобщения, выводы. 6.

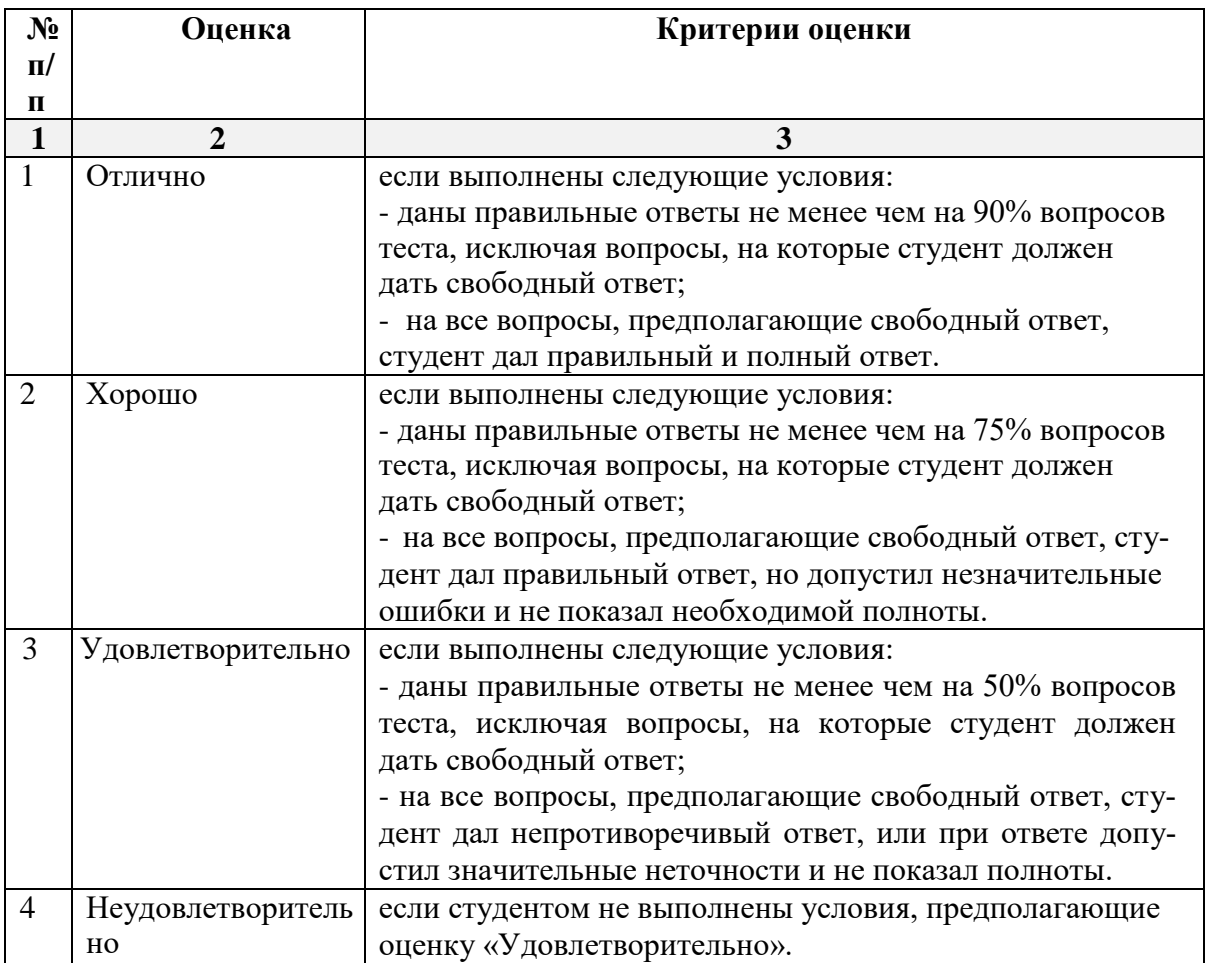

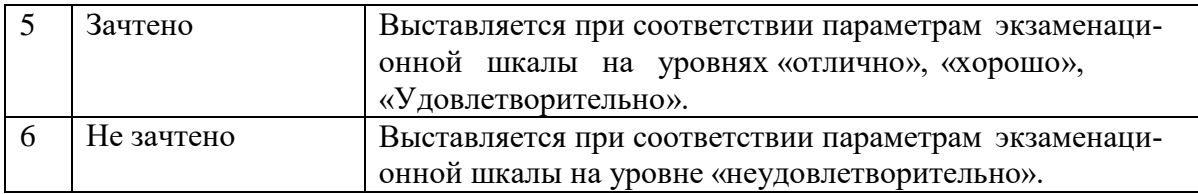

## **3. Перечень и характеристики процедуры оценивания знаний, умений, навыков, характеризующих этапы формирования компетенций**

Процедура проведения текущего контроля успеваемости и промежуточной аттестации обучающихся регламентируется локальным нормативным актом.

## **Перечень и характеристика процедур текущего контроля успеваемости и промежуточной аттестации по дисциплине**

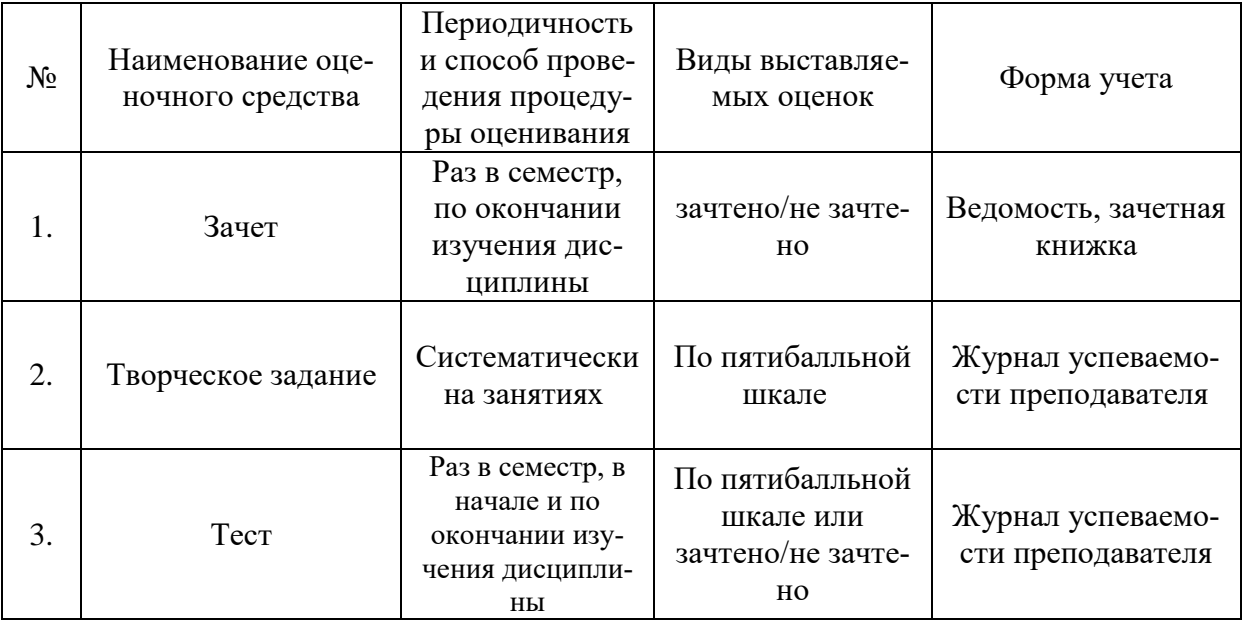